# **CHAPTER 17:**

# **MORTGAGE BASICS II: Payments, Yields, & Values**

### *The "Four Rules" of Loan Payment & Balance Computation. . .*

- **Rule 1:** The interest owed in each payment equals the applicable interest rate times the outstanding principal balance (aka: "outstanding loan balance", or "OLB" for short) at the end of the previous period:  $INT_t = (OLB_{t-1})r_t.$
- **Rule 2:** The principal amortized (paid down) in each payment equals the total payment (net of expenses and penalties) minus the interest  $owed: AMORT<sub>t</sub> = PMT<sub>t</sub> - INT<sub>t</sub>$ .
- **Rule 3:** The outstanding principal balance after each payment equals the previous outstanding principal balance minus the principal paid down in the payment:  $OLB_t = OLB_{t-1} - AMORT_t$ .
- **Rule 4:** The initial outstanding principal balance equals the initial contract principal specified in the loan agreement: **OLB <sup>0</sup>= L.**

Where:

- $L =$  Initial contract principal amount (the "loan amount");
- $r_t$  = Contract simple interest rate applicable for payment in Period "t";

 $INT_t = Interest$  owed in Period "t";

- $AMORT_t$  = Principal paid down in the Period "t" payment;
- $OLB<sub>t</sub> = Outstanding principal balance after the Period "t" payment has been$ made;
- $PMT_t =$  Amount of the loan payment in Period "t".

### *Know how to app ly these rules in a Com puter Spreadsheet !*

### **Interest-only loan:**  $PMT_t=INT_t$  (or equivalently: OLB<sub>t</sub>=L), for all t.

Exhibit 17-1a: Interest-only Mortgage Payments & Interest Component: \$1,000,000, 12%, 30-yr, monthly pmts.

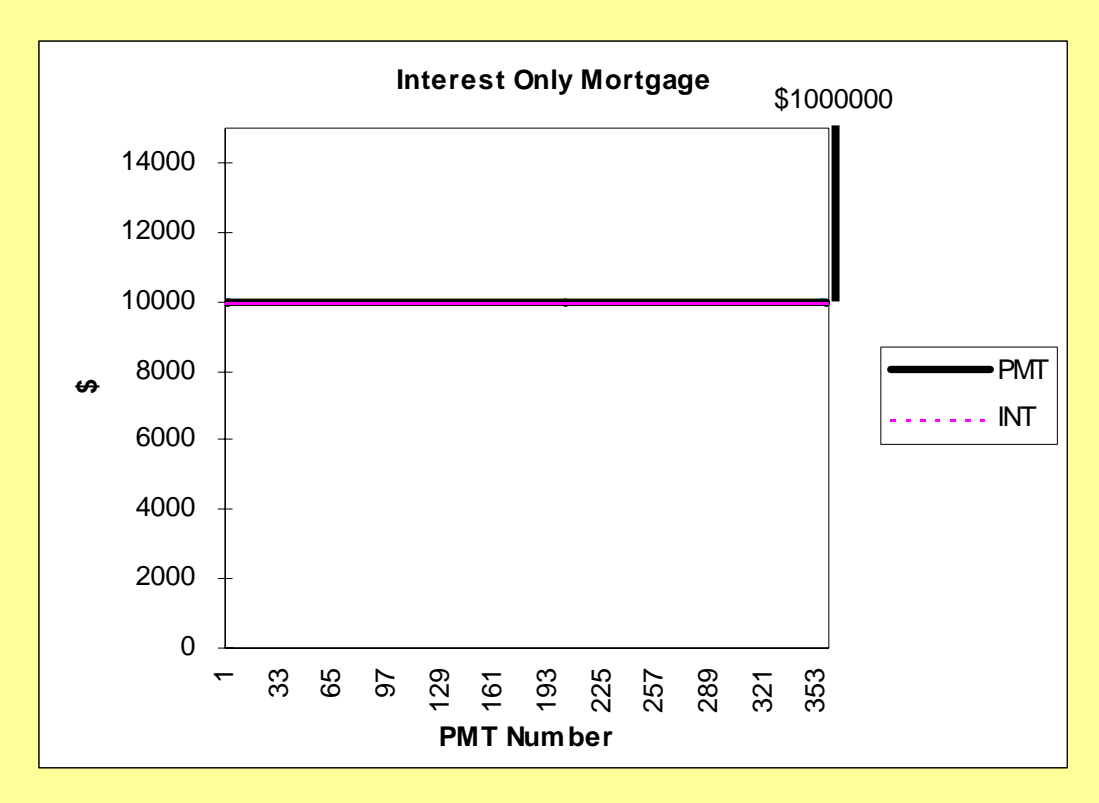

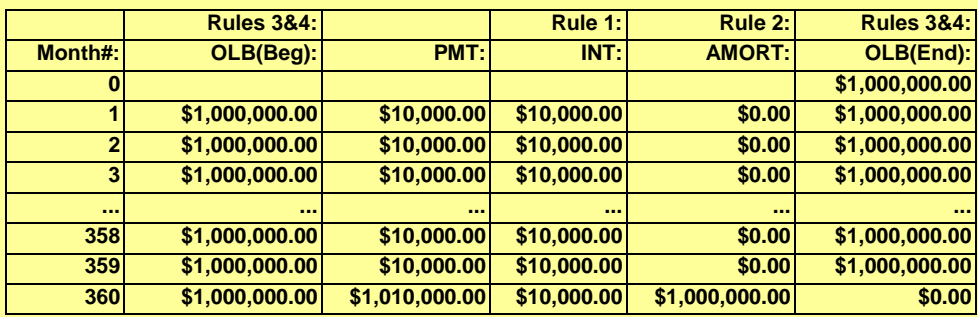

*How do you construct the pmt & balance schedule in Excel?...* 

**Four columns are necessary: Four columns are necessary:**

- **OLB, PMT, INT, AMORT. OLB, PMT, INT, AMORT.**
- **(OLB may be repeated at Beg & End of each pmt period to add a 5 (OLB may be repeated at Beg & End of each pmt period to add a 5th col.;)**
- **First, "Rule 4 " is applied to the 1st row of the OLB column to set initial OLB is applied to the 1st row of the OLB column to set initial OLB 0 = L = Initial principal owed; = Initial principal owed;**
- Then, the remaining rows and columns are filled in by copy/pasting formulas **representing ''Rule 1'', Rule 2'', and ''Rule 3'',**
- Applying one of these rules to each of three of the four necessary columns.
- "Circularity" in the Excel formulas is avoided by placing in the remaining column **(the 4<sup>th</sup> column) a formula which reflects the definition of the type of loan:** 
	- e.g., For the interest-only loan we could use the PMT<sub>t</sub>=INT<sub>t</sub> characteristic of **the interest the interest-only mortgage to define the PMT column. only mortgage to define the PMT column.**

•**Then:**

- "Rule 1" is employed in the INT column to derive the interest from the  $\bf{begin} \bf{b}$  as:  $\bf{INT}_{t} = \bf{OLB}_{t-1} * r_t$  ;
- $\cdot$  "Rule 2" in the AMORT column to derive AMORT<sub>t</sub> = PMT<sub>t</sub> INT<sub>t</sub>;
- "Rule 3" in the remainder of the OLB column (t > 0) to derive  $\mathbf{OLB}_{\mathsf{t}}\mathbf{=OLB}_{\mathsf{t}\text{-}1}$ **–** $\mathbf{AMORT}_{\mathbf{t}}$  ;

• (Alternatively, we could have used the AMORT<sub>t</sub>=0 loan characteristic to define the AMORT column and then applied "Rule 2" to derive the PMT **column instead of the AMORT column.)** 

## *What are some advantages of the interest-only loan?...*

- **Low payments. Low payments.**
- **Payments entirely tax-deductible** (*only marginally valuable for high taxbracket borrowers)***.**
- **If FRM, payments always the same (easy budgeting). If FRM, payments always the same (easy budgeting).**
- **Payments invariant with maturity. Payments invariant with maturity.**
- **Very simple, easy to understand loan. Very simple, easy to understand loan.**

## *What are some disadvantages of the interest-only loan?...*

- **Big "balloon balloon" payment due at end payment due at end** *(maximizes refinancing stress) (maximizes refinancing stress)***.**
- Maximizes total interest payments *(but this is not really a cost or disadvantage from an NPV or OCC perspective) disadvantage from an NPV or OCC perspective)***.**

• Has slightly higher *"duration"* than amortizing loan of same maturity **than a** *(*Î *greater interest rate risk for greater interest rate risk for lender, possibly slightly higher lender, possibly slightly higher interest interest rate when yield curve has normal positive slope) rate when yield curve has normal positive slope)***.**

• Lack of paydown of principle may increase default risk if property **value may decline in nominal terms. value may decline in nominal terms.**

### **Constant-amortization mortgage (CAM):**  $AMORT<sub>t</sub> = L / N$ , all t.

Exhibit 17-2: Constant Amortization Mortgage (CAM) Payments & Interest Component: \$1,000,000, 12%, 30-yr, monthly pmts.

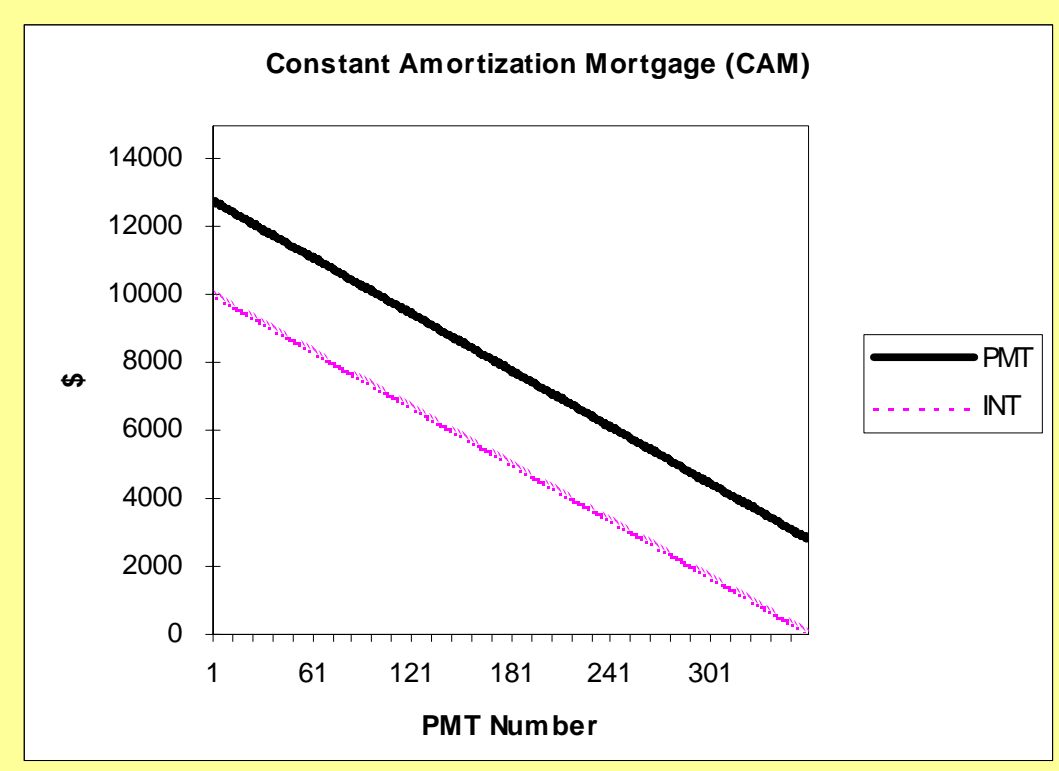

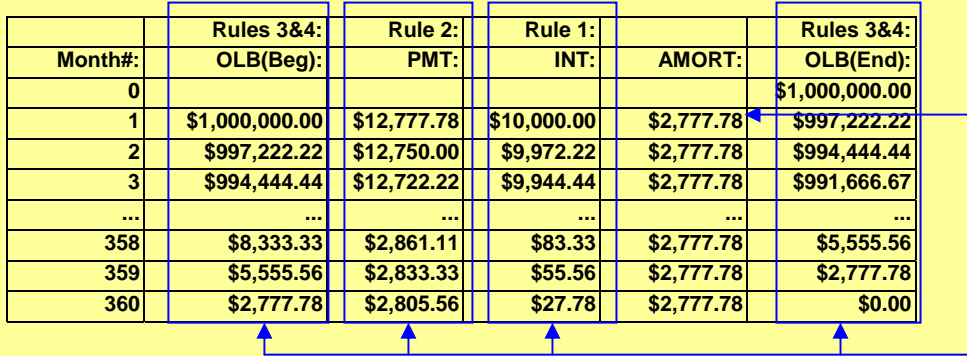

*In Excel, set: In Excel, set:*

**AMORT = 1000000 / 360**

*Then use Then use "Rules" to derive to derive other columns. other columns.*

## *What are some advantages of the CAM?...*

- **No balloon No balloon** *(no refinancing stress) (no refinancing stress)***.**
- Declining payments may be appropriate to match a declining asset, or **<sup>a</sup>***deflationary deflationary* **environment (e.g., 1930s). environment (e.g., 1930s).**
- **Popular for consumer debt (installment loans) on short-lived assets, but not common in real estate. but not common in real estate.**

## *What are some disadvantages of the CAM?...*

- **High initial payments. High initial payments.**
- Declining payment pattern doesn't usually match property income **available to service debt.**
- Rapidly declining interest component of payments reduces PV of **interest tax shield for high tax-bracket investors.**
- **Rapid paydown paydown of principal reduces leverage faster than many of principal reduces leverage faster than many borrowers would like. borrowers would like.**
- Constantly changing payment obligations are difficult to administer **and budget for. and budget for.**

#### **The constant-payment mortgage (CPM):** *"The Classic The Classic"!*

 $PMT_t = PMT$ , a constant, for all t.

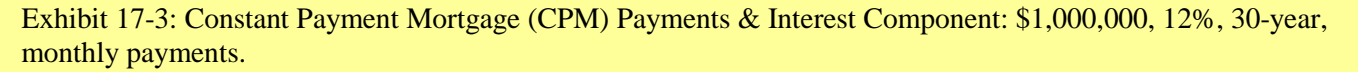

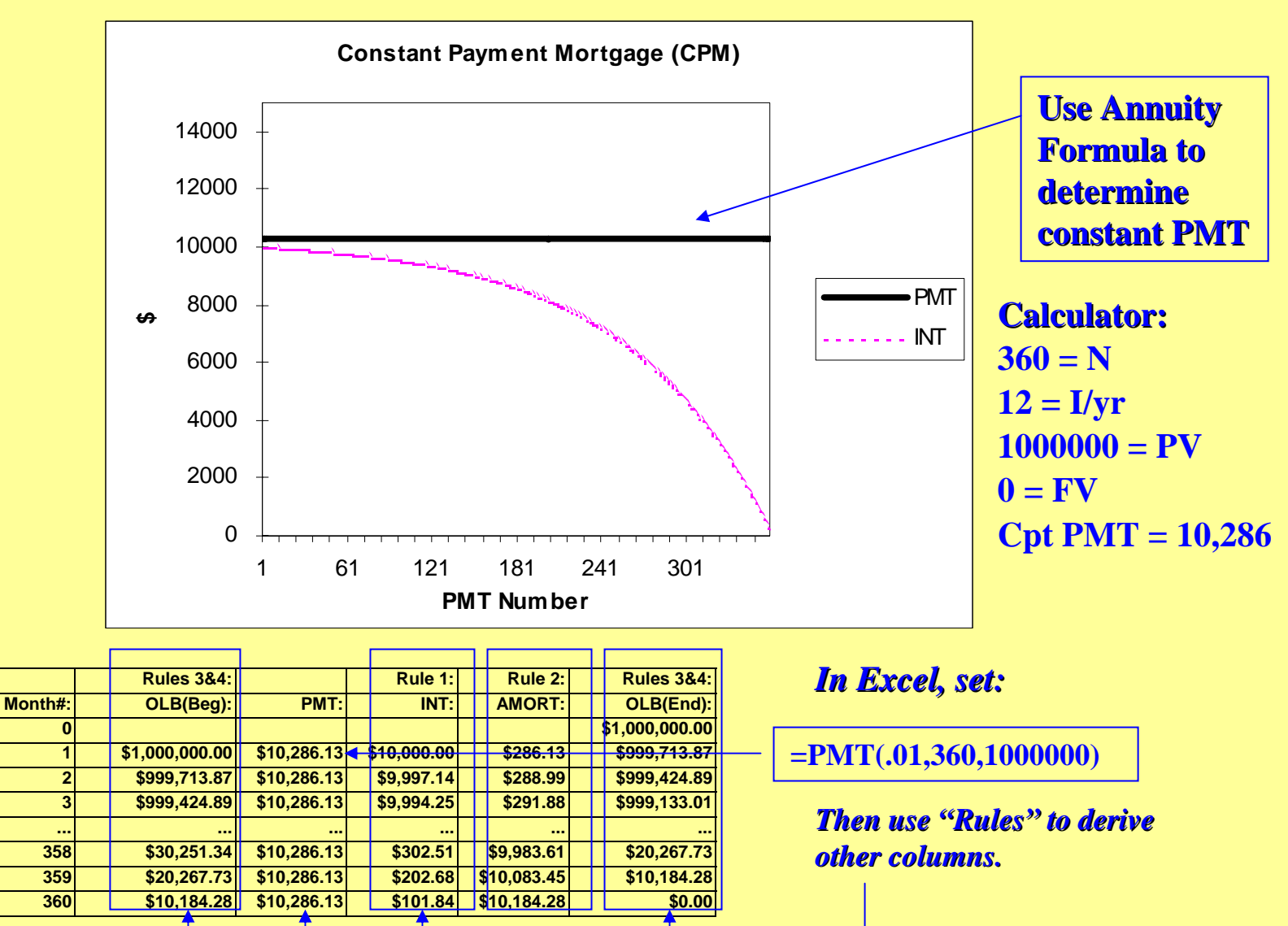

## *What are some advantages of the CPM?...*

- **No balloon No balloon** *(no refinancing stress) (no refinancing stress)* **if fully amortizing. if fully amortizing.**
- **Low payments possible with long amortization Low payments possible with long amortization** *(e.g., \$10286 in 30 (e.g., \$10286 in 30-yr CPM vs* \$10000 in interest-only).
- **If FRM, constant flat payments If FRM, constant flat payments easy to budget and administer. easy to budget and administer.**
- Large initial interest portion in pmts improves PV of interest tax **shields (compared to CAM) for high tax borrowers.**
- Flexibly allows <u>*trade-off* between pmts, amortization term, maturity, </u> **and balloon size. and balloon size.**

## *What are some disadvantages of the CPM?...*

- **Flat payment pattern may not conform to income pattern in some Flat payment pattern may not conform to income pattern in some properties or for some borrowers (e.g., in high growth or inflationary situations): situations):**
	- **1st-time homebuyers (especially in high inflation time). time homebuyers (especially in high inflation time).**
	- **Turnaround property (needing lease Turnaround property (needing lease-up phase). up phase).**
	- **Income property in general in high inflation time. Income property in general in high inflation time.**

## *The trade The trade-off in the CPM among: off in the CPM among:*

- **Regular payment level, Regular payment level,**
- **Amortization term (how fast the principal is paid down), Amortization term (how fast the principal is paid down),**
- **Maturity & size of balloon payment Maturity & size of balloon payment…**

**Example: Consider 12% \$1,000,000 monthly-pmt loan:** 

**What is pmt for 30-yr amortization?** 

**Answer: \$10,286.13** (END, 12 P/YR; N=360, I/YR=12, PV=1000000, FV=0, CPT PMT=)

**What is balloon for 10 What is balloon for 10-yr maturity? yr maturity? Answer: \$934,180** (N=120, CPT FV=)

**What is pmt for 10-yr amortization (to eliminate balloon)? Answer: \$14,347.09** (FV=0, **CPT PMT**=)

**Go back to 30 Go back to 30-yr amortization, what is 15 yr amortization, what is 15-yr maturity balloon (to reduce yr maturity balloon (to reduce 10-yr balloon while retaining low pmts)? yr balloon while retaining low pmts)?**

**Answer: \$857,057** (N=360, FV=0, CPT PMT=10286.13, N=180, CPT FV=)

### **The constant-payment mortgage (CPM):**

 $PMT_t = PMT$ , a constant, for all t.

Exhibit 17-3: Constant Payment Mortgage (CPM) Payments & Interest Component: \$1,000,000, 12%, 30-year, monthly payments.

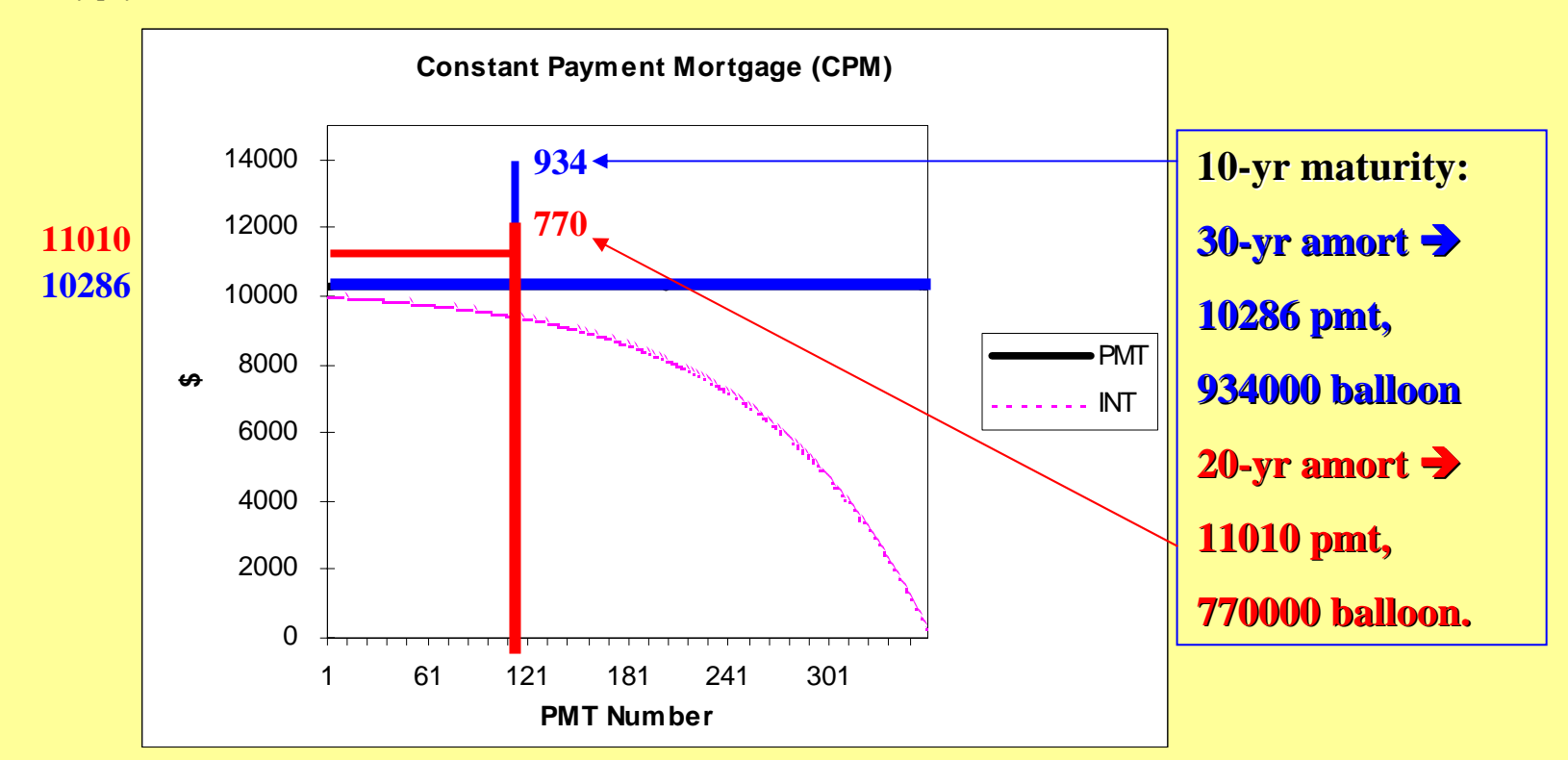

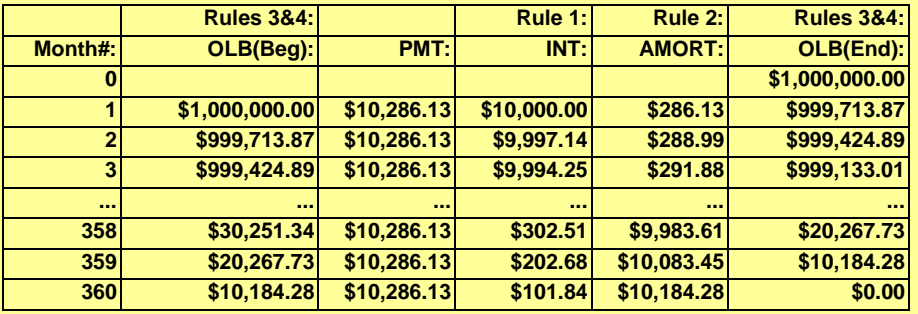

#### **Graduated Payment Mortgage (GPM):**

 $(PMT_{t+s} > PMT_t$ , for some positive value of s and t.)

#### *Allows initial payments to be lower* **than they otherwise could be...**

Exhibit 17-4: Graduated Payment Mortgage (GPM) Payments & Interest Component: \$1,000,000, 12%, 30-year, monthly payments; 4 Annual 7.5% steps.

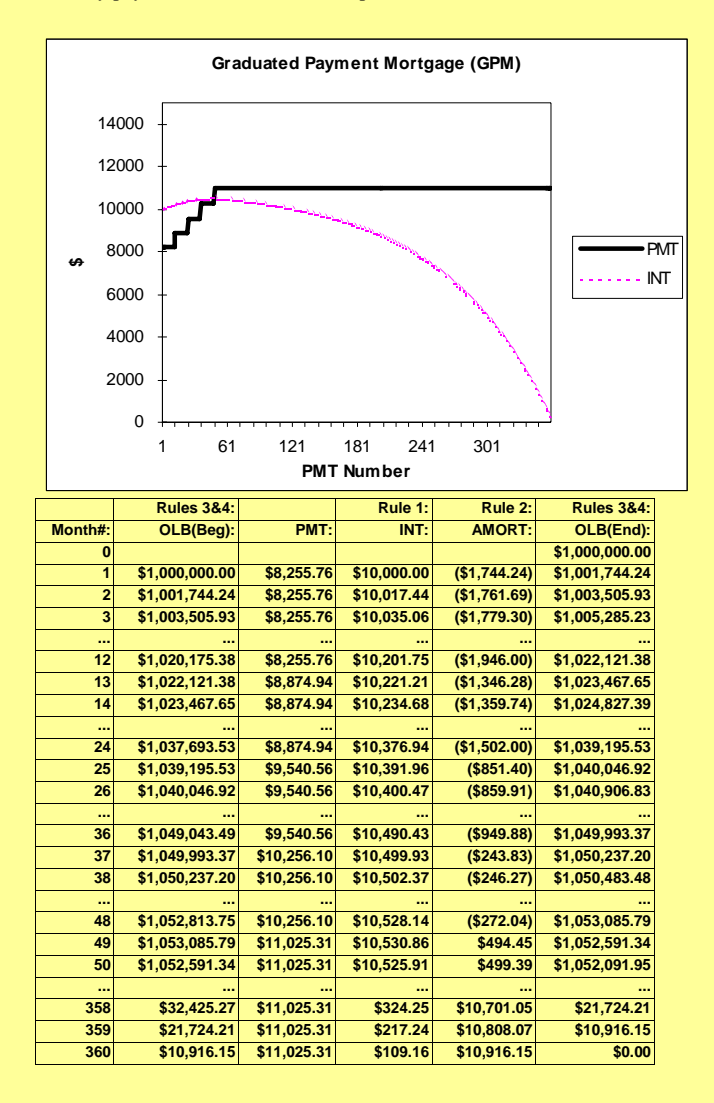

### **Graduated Payment Mortgage (GPM): Graduated Payment Mortgage (GPM):**

(PMT<sub>t+s</sub> > PMT<sub>t</sub>, for some positive value of s and t.)<br>*Allows initial payments to be <u>lower</u>* **than they otherwise could be...** 

Exhibit 17-4: Graduated Payment Mortgage (GPM) Payments & Interest Component:

\$1,000,000, 12%, 30-year, monthly payments; 4 Annual 7.5% steps.

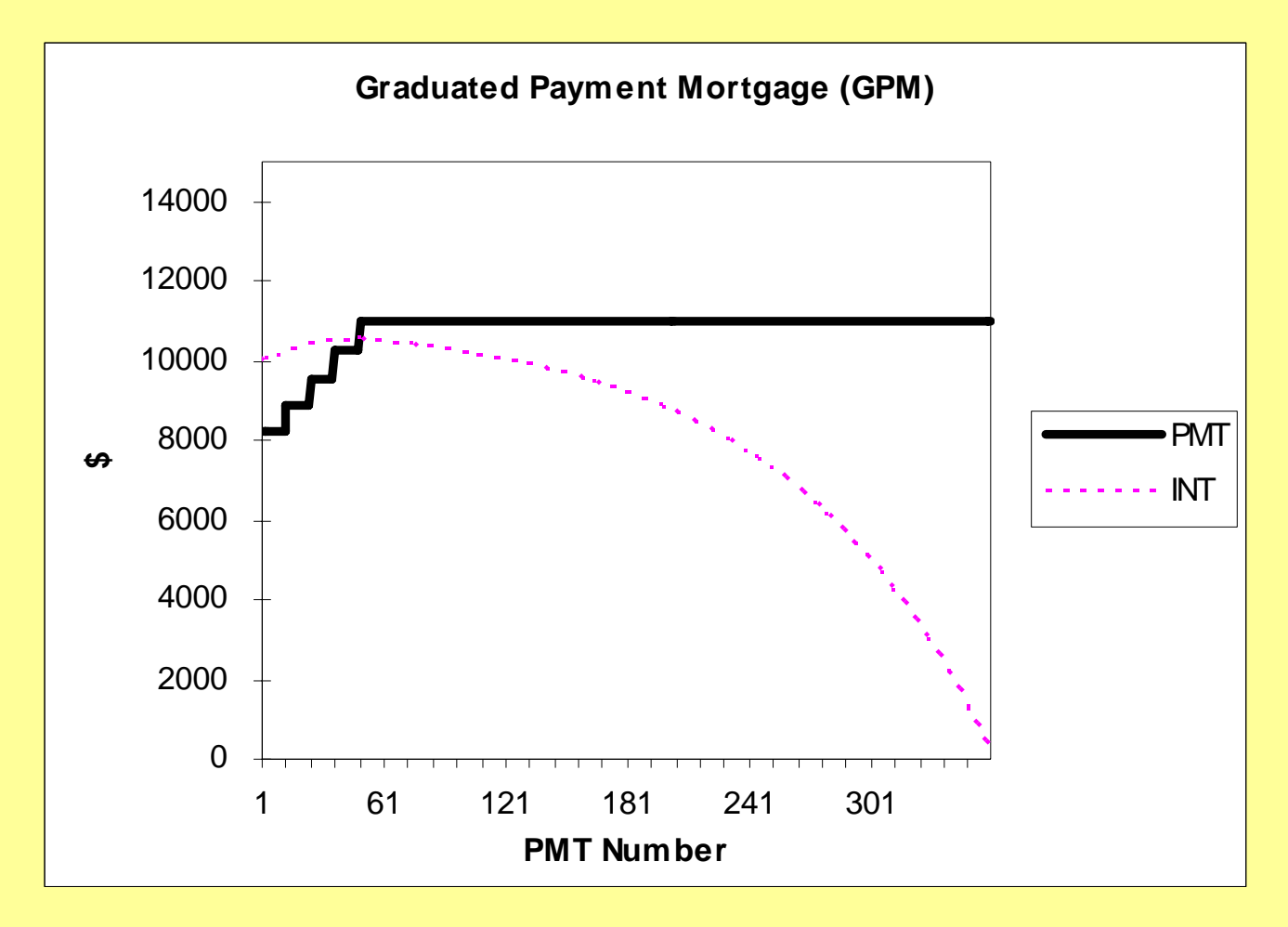

### **Graduated Payment Mortgage (GPM): Graduated Payment Mortgage (GPM):**

(PMT<sub>t+s</sub> > PMT<sub>t</sub>, for some positive value of s and t.)<br>*Allows initial payments to be <u>lower</u>* **than they otherwise could be...** 

Exhibit 17-4: Graduated Payment Mortgage (GPM) Payments & Interest Component: \$1,000,000, 12%, 30-year, monthly payments; **4 Annual 7.5% steps**.

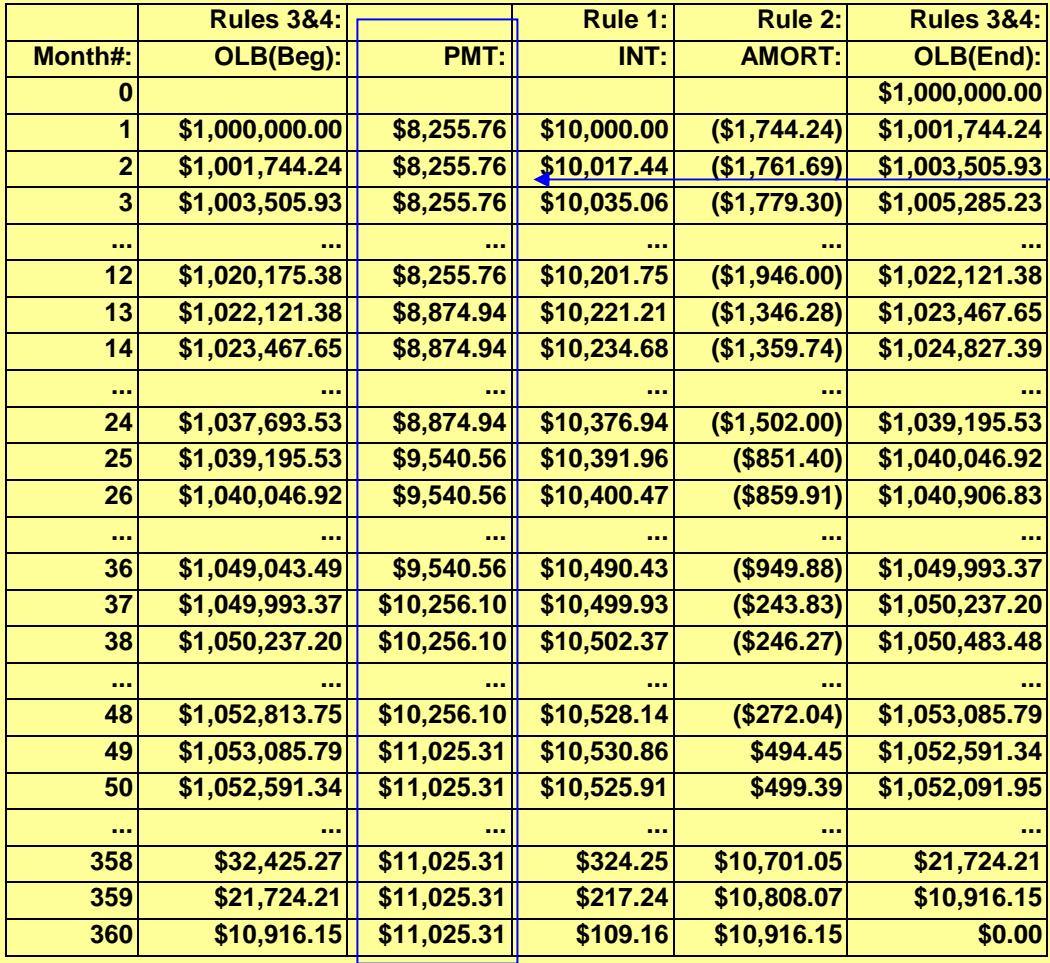

**Graduation characteristics Graduation characteristics of loan used to derive PMTs based on Annuity Formula. based on Annuity Formula.**

**Then rest of table is derived Then rest of table is derived by applying the by applying the "Four Rules" as before. as before.**

**Once you know what the** initial PMT is, everything **else follows. . . else follows. . .**

## *Mechanics: Mechanics: How to calculate the first payment in a GPM... How to calculate the first payment in a GPM...*

*In principle, we could use the constant-growth annuity formula:*

$$
PMT_1 = L \left/ \left( \frac{1 - ((1 + g)/(1 + r))^N}{r - g} \right) \right)
$$

*But in practice, only a few (usually annual) "step ups" are made...*

## *For example, For example,*

*12%, monthly-pmt, 30-yr GPM with 4 annual stepups of 7.5% each, then constant after year 4:*

 $L = PMT_1(PV(0.01, 12, 1))$ **+ (1.075/1.01 + (1.075/1.0112)(PV(0.01,12,1) )(PV(0.01,12,1) + (1.075 + (1.0752/1.0124)(PV(0.01,12,1) )(PV(0.01,12,1) + (1.075 + (1.0753/1.0136)(PV(0.01,12,1) )(PV(0.01,12,1)**  $+$  (1.075<sup>4</sup>/1.01<sup>48</sup>)(PV(0.01,312,1))

**Just invert this formula to solve for "PMT'.".** 

## *A potential problem with A potential problem with GPMs :*

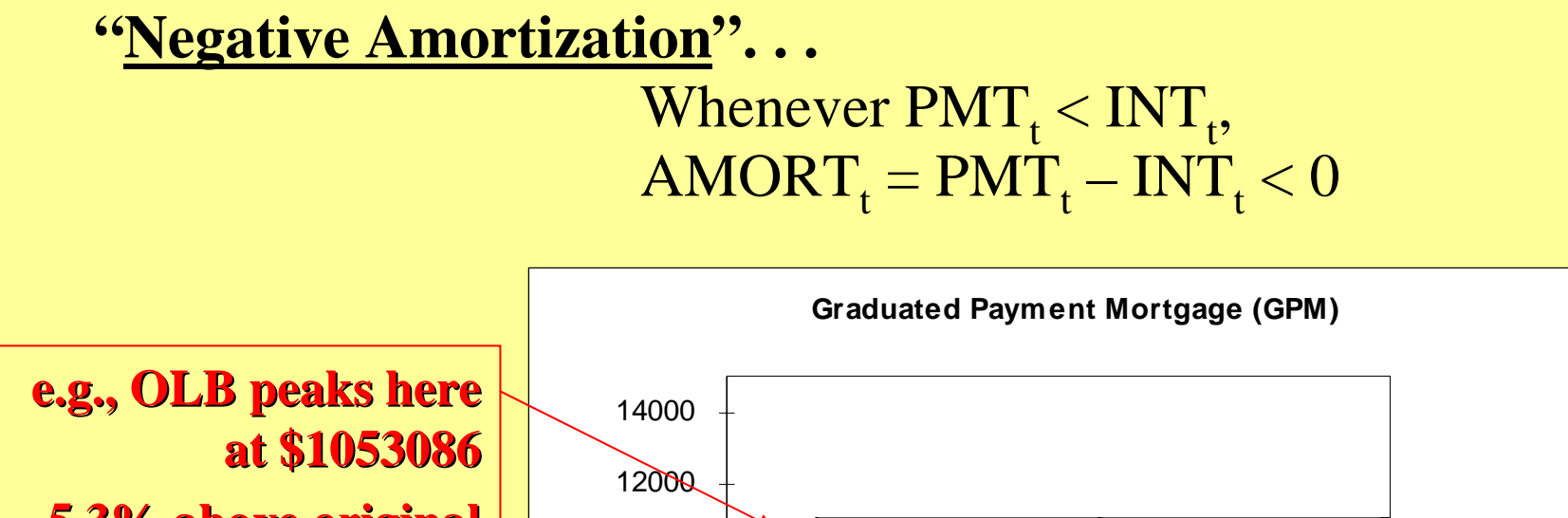

**5.3% above original 5.3% above original principal amt. principal amt.**

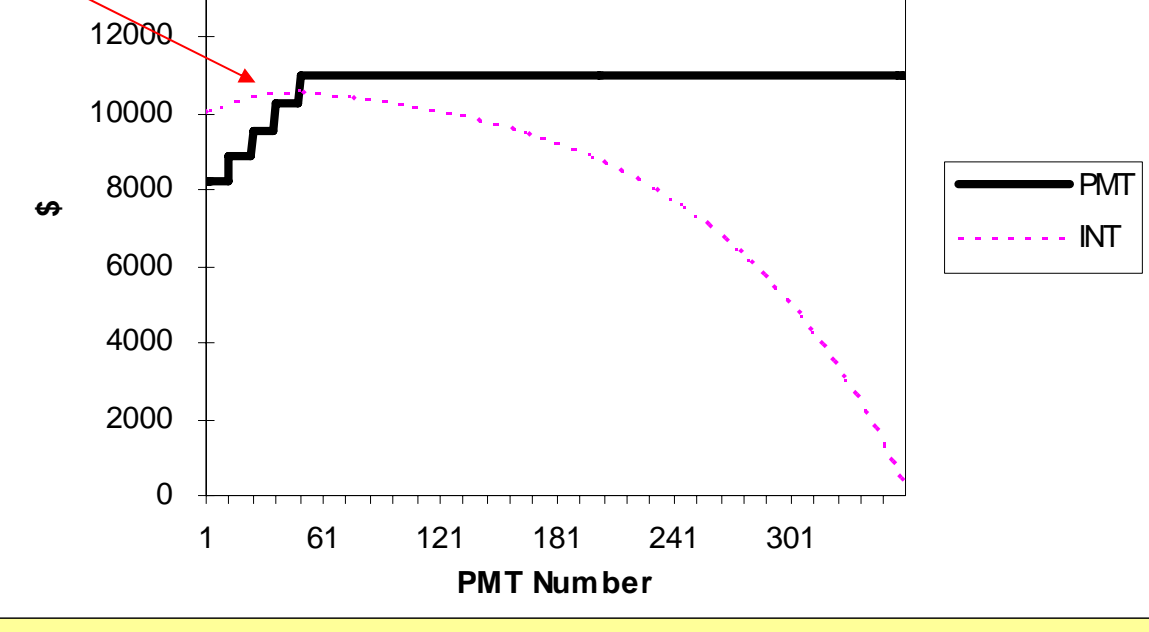

### *What are some advantages of the GPM?...*

• **Lower initial payments. Lower initial payments.**

• Payment pattern that may better match that of income servicing the **debt (for turnaround properties, start-up tenants, 1<sup>st</sup>-time homebuyers, inflationary times). inflationary times).**

• *(Note: An alternative for (Note: An alternative for inflationary times is the inflationary times is the "PLAM" – Price Level Price Level Adjusted Mortgage, where OLB is periodically adjusted to reflect inflation, allows loan interest rate to include less "inflation premium", more like a "real interest rate real interest rate".)*

## *What are some disadvantages of the GPM?...*

- **Non-constant payments difficult to budget and administer. constant payments difficult to budget and administer.**
- **Increased Increased** *default risk default risk* **due to** *negative amortization negative amortization* **and** *growing debt growing debt service service***.**

#### **Adajustable Rate Mortgage (ARM):**

#### $r_t$  may differ from  $r_{t+s}$ , for some t  $\&$  s

Exhibit 17-5: Adjustable Rate Mortgage (ARM) Payments & Interest Component: \$1,000,000, 9% Initial Interest, 30-year, monthly payments; 1-year Adjustment interval, possible hypothetical history.

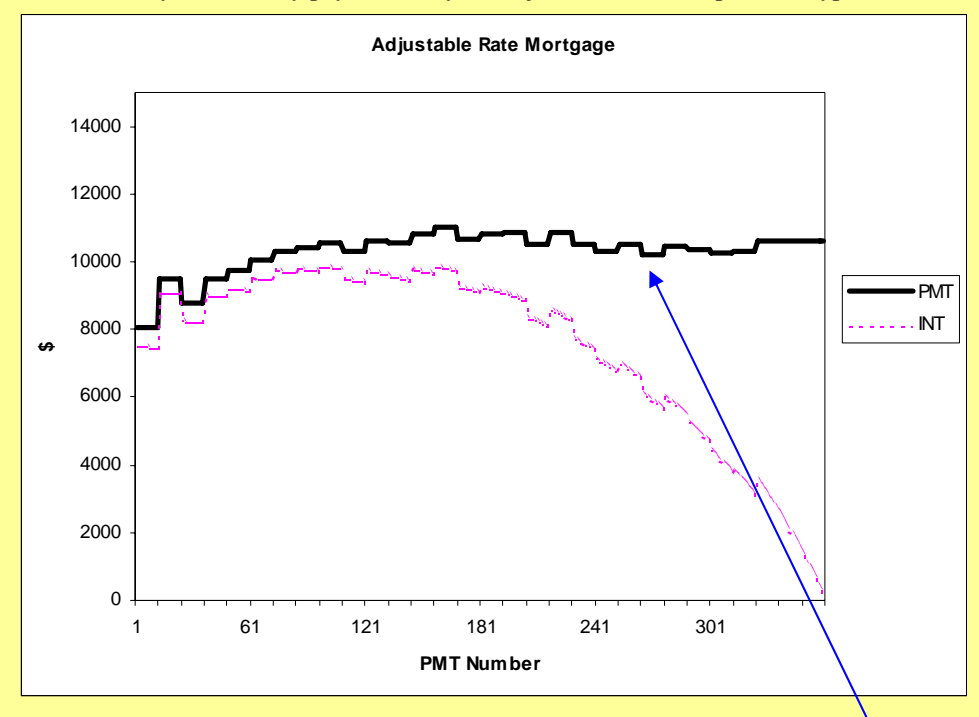

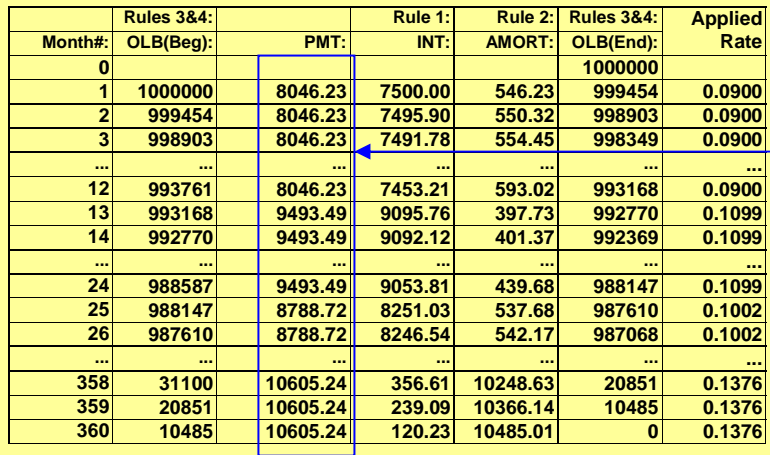

**PMT varies over time because market interest rates vary. rates vary.**

### **Adjustable Rate Mortgage (ARM): Adjustable Rate Mortgage (ARM):**

## $\mathbf{r}_\text{t} \neq \mathbf{r}_\text{t+s}$  for some s and t.

Exhibit 17-5: Adjustable Rate Mortgage (ARM) Payments & Interest Component: \$1,000,000, 9% Initial Interest, 30-year, monthly payments; 1-year Adjustment interval, possible hypothetical history.

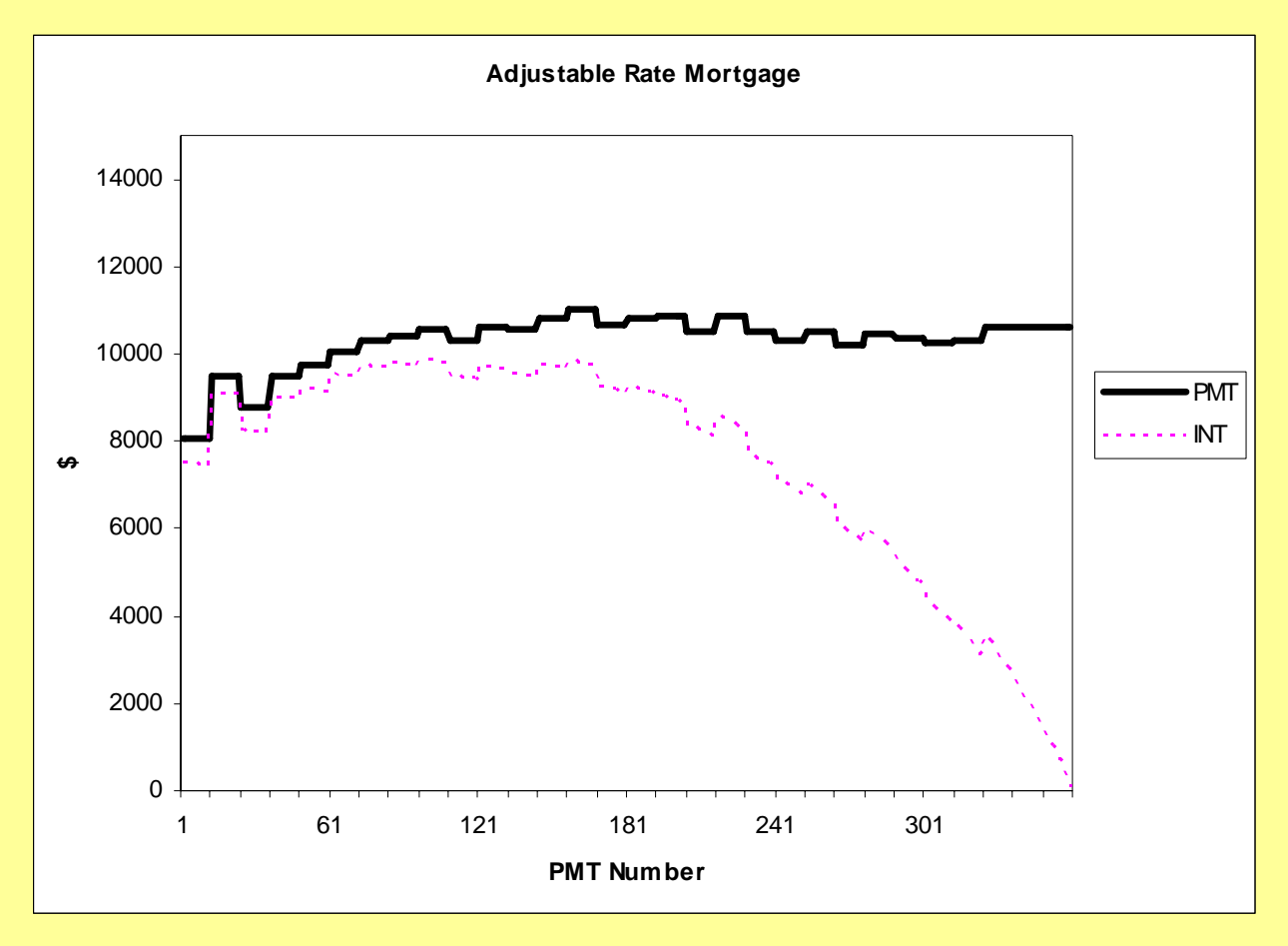

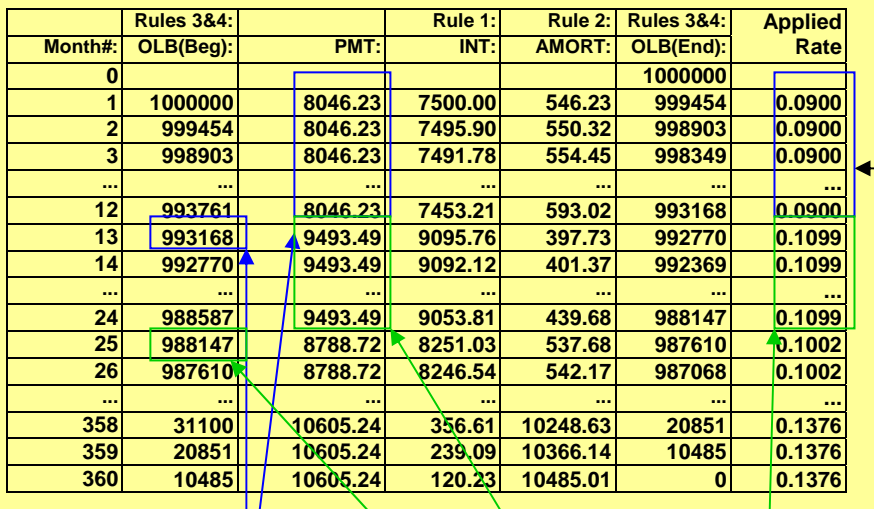

### *Example: Example:*

**PMTs1-12:**

 $360 = N$ ,  $9 = I/yr$ ,  $1000000 = RV$ ,  $0 = FV$ ,  $CPT$  $PMT = -8046.23$ 

**OLB12:**

**348 = N, 348 = N,** *CPT PV = 993168 CPT PV = 993168***.**

### **PMTs 13-24:**

**Suppose applicable int. rate changes to 10.99%. 10.99%.**

(with  $N = 348$ ,  $PV = 993168$ ,  $FV = 0$ , as **already): already):**

 $10.99 = \frac{I}{yr}$ , *CPT PMT = 9493.49*.  $OLB_{24}: 336 = N$ , *CPT PV = 988147*. **30-year fully year fully-amortizing ARM with: amortizing ARM with:**

- 1-year adjustment interval,
- **9% initial interest rate, 9% initial interest rate,**
- **\$1,000,000 initial principal loan \$1,000,000 initial principal loan amount. amount.**

### **Calculating ARM payments & balances: Calculating ARM payments & balances:**

- **1. Determine the current applicable Determine the current applicable contract interest rate for each period or contract interest rate for each period or adjustment interval** (**r<sub>t</sub>), based on** *current market interest rates current market interest rates***.**
- **2.Determine the periodic payment for that period or adjustment interval that period or adjustment interval based on the OLB at the beginning of based on the OLB at the beginning of the period or adjustment interval, the the period or adjustment interval, the number of periods remaining in the number of periods remaining in the**  amortization term of the loan as of that **time, and the current applicable time, and the current applicable**   $\boldsymbol{\hat{\textbf{}}}\text{interest rate } (\boldsymbol{\textbf{r}}_\text{t}).$
- **3..** Apply the "Four Rules" of mortgage **payment & balance determination as always. always.**

### *ARM Features & Terminology. . .*

Adjustment Interval

 *e.g., 1-yr, 3-yr, 5-yr: How frequently the contract interest rate changes* 

### Index

*The publicly-observable market yield on which the contract interest rate is based.* 

### Margin

*Contract interest rate increment above index:*  $r_t = \text{indexyId}_t + \text{margin}$ 

Caps & Floors (in pmt, in contract rate)

- Lifetime: *Applies throughout life of loan.*
- Interval: *Applies to any one adjustment.*

Initial Interest Rate

 - "Teaser": *Initial contract rate less than index+margin*   $r_0$  < *indexyld<sub>0</sub>* + *margin* 

 $-$  "Fully-indexed Rate":  $r_0 =$  indexyld<sub>0</sub> + margin

Prepayment Privilege

*Residential ARMs are required to allow prepayment w/out penalty.* 

Conversion Option

*Allows conversion to fixed-rate loan (usu. At "prevailing rate").*

**Because of** *caps***, the applicable ARM interest rate will generally be: generally be:**

 $\mathbf{r}_\mathrm{t}$  = *MIN*( Lifetime Cap, Interval Cap, Index+Margin )

**Example of Example of** *"teaser rate teaser rate"***: Suppose: Suppose:**

- **Index = 8% (e.g., current 1 Index = 8% (e.g., current 1-yr LIBOR) yr LIBOR)**
- **Margin = 200 bps Margin = 200 bps**
- **Initial interest rate = 9%. Initial interest rate = 9%.**

*What is the amount of the "teaser"?*  $100 \text{ bps} = (8\% + 2\%) - 9\%$ .

*What will the applicable interest rate be on the loan during the 2<sup>nd</sup> year if market interest rates remain the same (1-yr LIBOR still 8%)?... LIBOR still 8%)?... 10% = Index + Margin = 8% + 2%, 10% = Index + Margin = 8% + 2%, A 100 bp jump from initial 9% rate. jump from initial 9% rate.*

### *What are some advantages of the ARM?...*

- **Lower** *initial initial* **interest rate and payments (due to teaser). interest rate and payments (due to teaser).**
- **Probably Probably** *slightly slightly* **lower average average interest rate and payments over the interest rate and payments over the life of the loan, due to typical slight upward slope of bond mkt** *yield curve* **(which reflects (which reflects** *"preferred habitat preferred habitat"* **&** *"interest rate risk interest rate risk"***).**
- **Reduced interest rate risk for lender (reduces effective "duration", allows pricing off the short end of the yield curve). allows pricing off the short end of the yield curve).**
- **Some** *hedging hedging***for borrower?... Interest rates tend to rise during for borrower?... Interest rates tend to rise during "good**  times", fall during "bad times" (even inflation can be relatively "good" **for real estate), so bad news about your interest rate is likely to be somewhat offset by good news about your property or income. somewhat offset by good news about your property or income.**

## *What are some disadvantages of the ARM?...*

- **Non-constant payments difficult to budget and administer. constant payments difficult to budget and administer.**
- **Increased Increased** *interest rate risk interest rate risk* **for** *borrower borrower* **(interest rate risk is (interest rate risk is transferred from lender to borrower). transferred from lender to borrower).**
- As a result of the above, possibly slightly greater <u>default risk</u>?
- **All of the above are mitigated by use of: All of the above are mitigated by use of:**
	- **Adjustment intervals (longer intervals, less problems); Adjustment intervals (longer intervals, less problems);**
	- **Interest rate (or payment) Interest rate (or payment)** *caps***.**

### **Some economics behind ARMs** (See Chapter 19)

Interest rates are variable, not fully predictable, ST rates more **variable than LT rates, more volatility in recent decades . . .** 

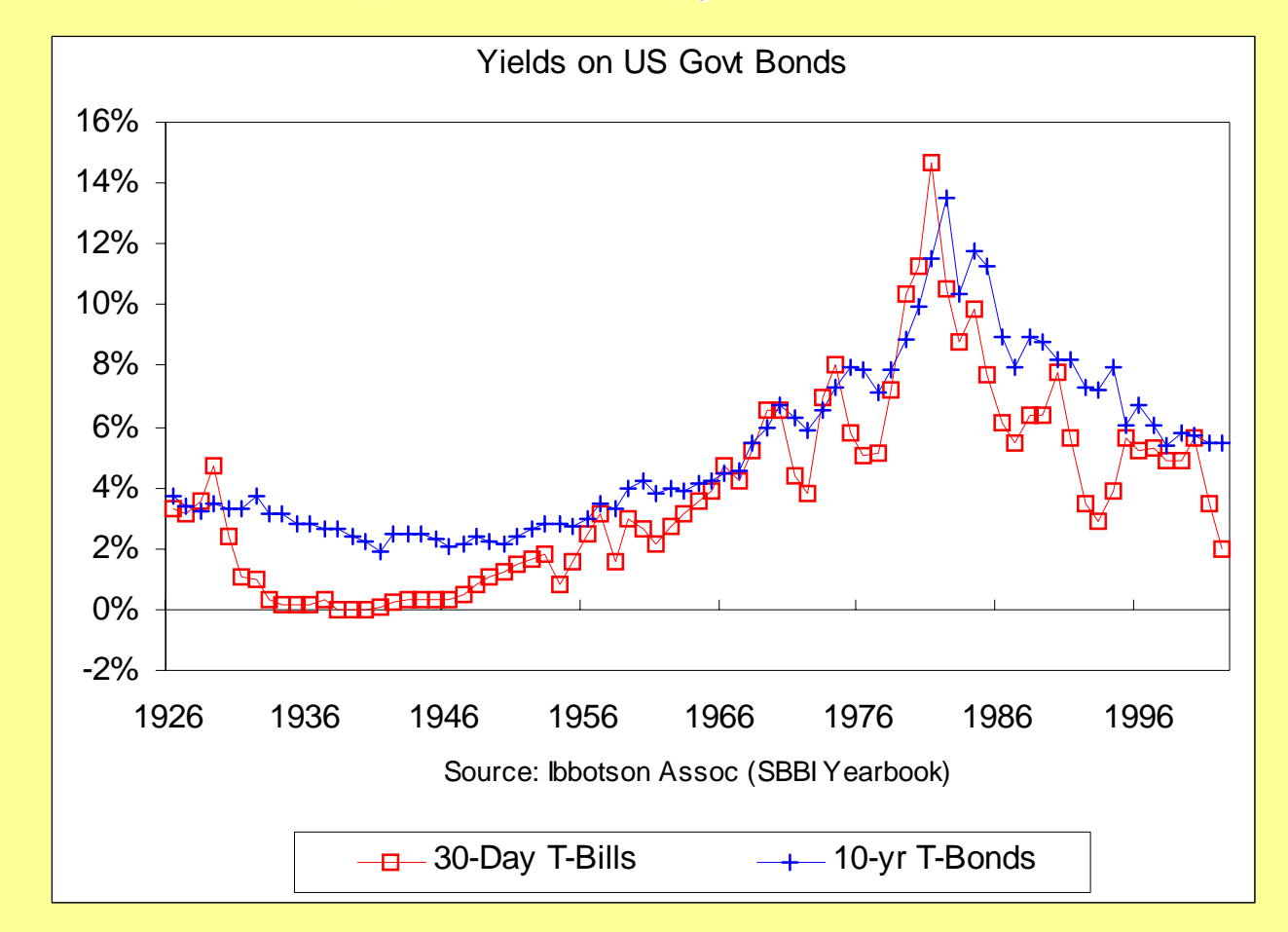

**ST rates** *usually* **(but not always) lower than LT rates:** 

• *Upward-sloping sloping "Yield Curve Yield Curve" (avg 100-200 bps). 200 bps).*

Average ("typical") yield curve is "*slightly upward sloping*" (100-200 bps) **because: because:**

• **Interest Rate Risk: Interest Rate Risk:**

• Greater volatility in LT bond values and periodic returns **(simple (simple HPRs) than in ST bond values and returns: ) than in ST bond values and returns:**

- Î **LT bonds require greater ex ante risk premium (E[RP]). LT bonds require greater ex ante risk premium (E[RP]).**
- **"Preferred Habitat Preferred Habitat":**
	- **More borrowers would rather have LT debt, More borrowers would rather have LT debt,**
	- **More lenders would rather make ST loans: More lenders would rather make ST loans:**
	- $\rightarrow$  Equilibrium requires higher interest rates for LT debt.

**This is the main fundamental reason why ARMs tend to have slightly lower** *lifetime average* **interest rates than otherwise similar FRMs, yet not every borrower wants an ARM. Compared to similar FRM:** 

• *ARM borrower takes on more interest rate risk,* 

• *ARM lender takes on less interest rate risk. ARM lender takes on less interest rate risk.*

### **The yield curve is** *not always* **slightly upward-sloping . . .**

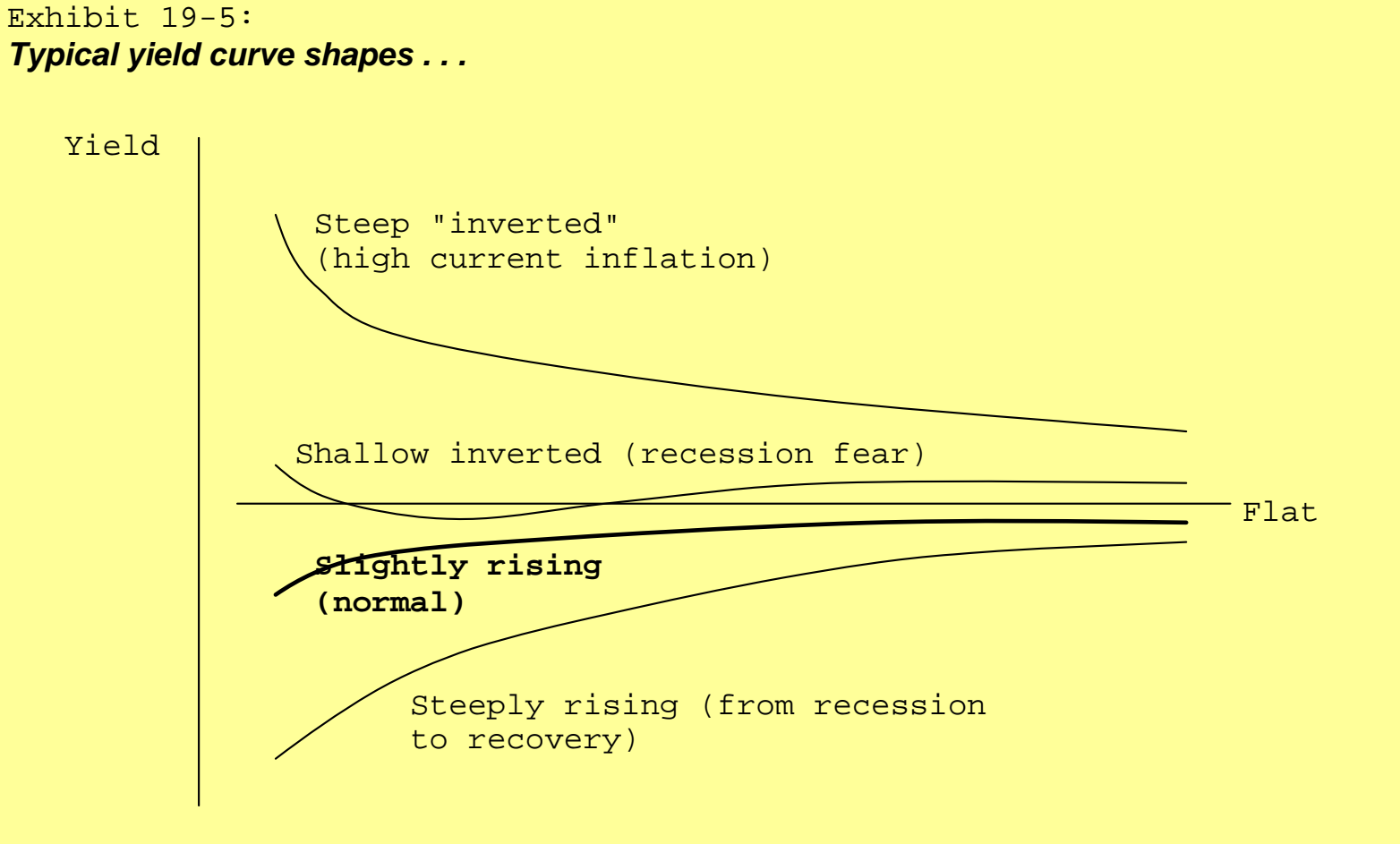

Maturity (duration)

### **The yield curve is** *not always* **slightly upward-sloping . . .**

**The yield curve changes frequently: The yield curve changes frequently:**

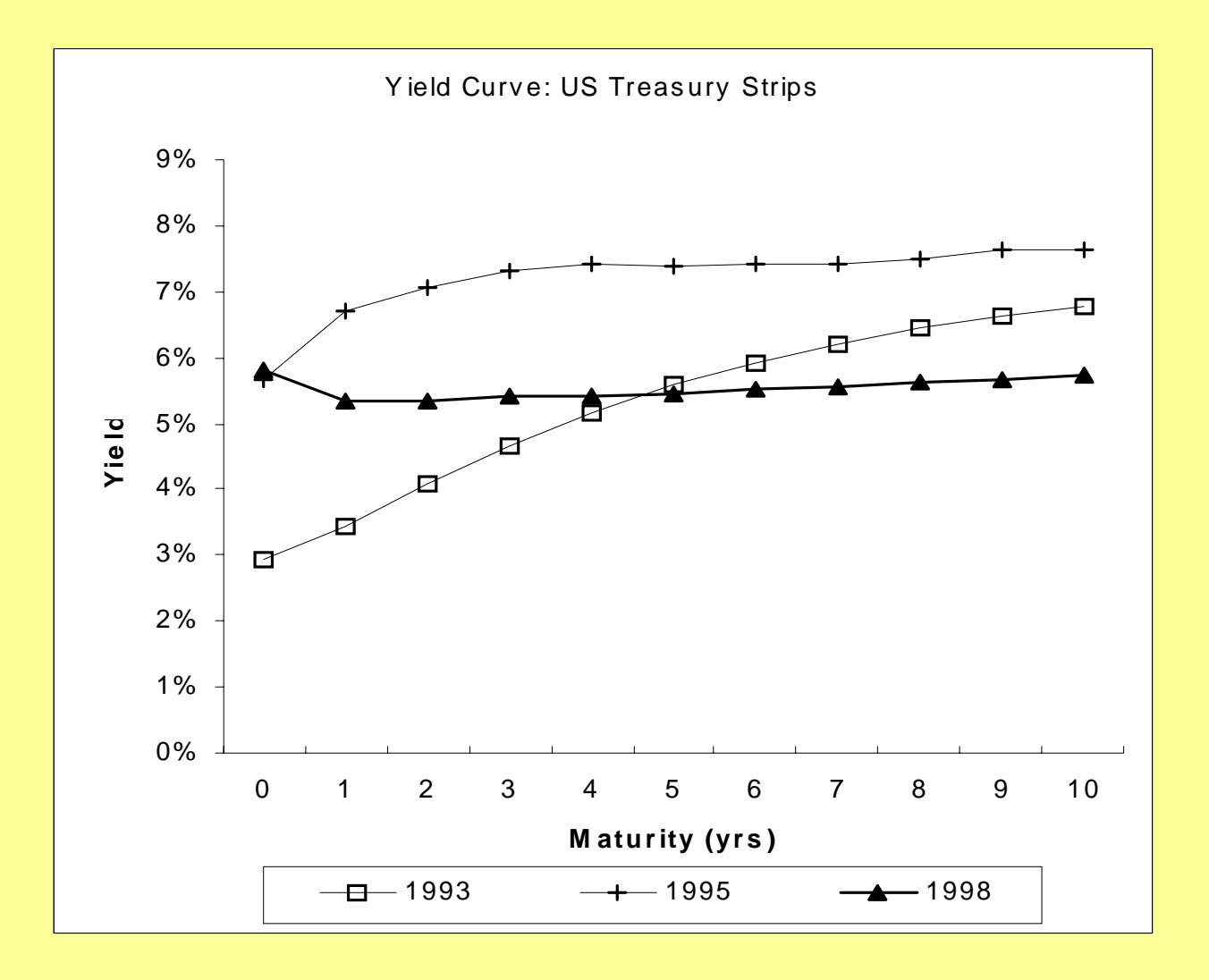

### **The yield curve is** *not always* **slightly upward-sloping . . .**

**Here is a more recent example:** 

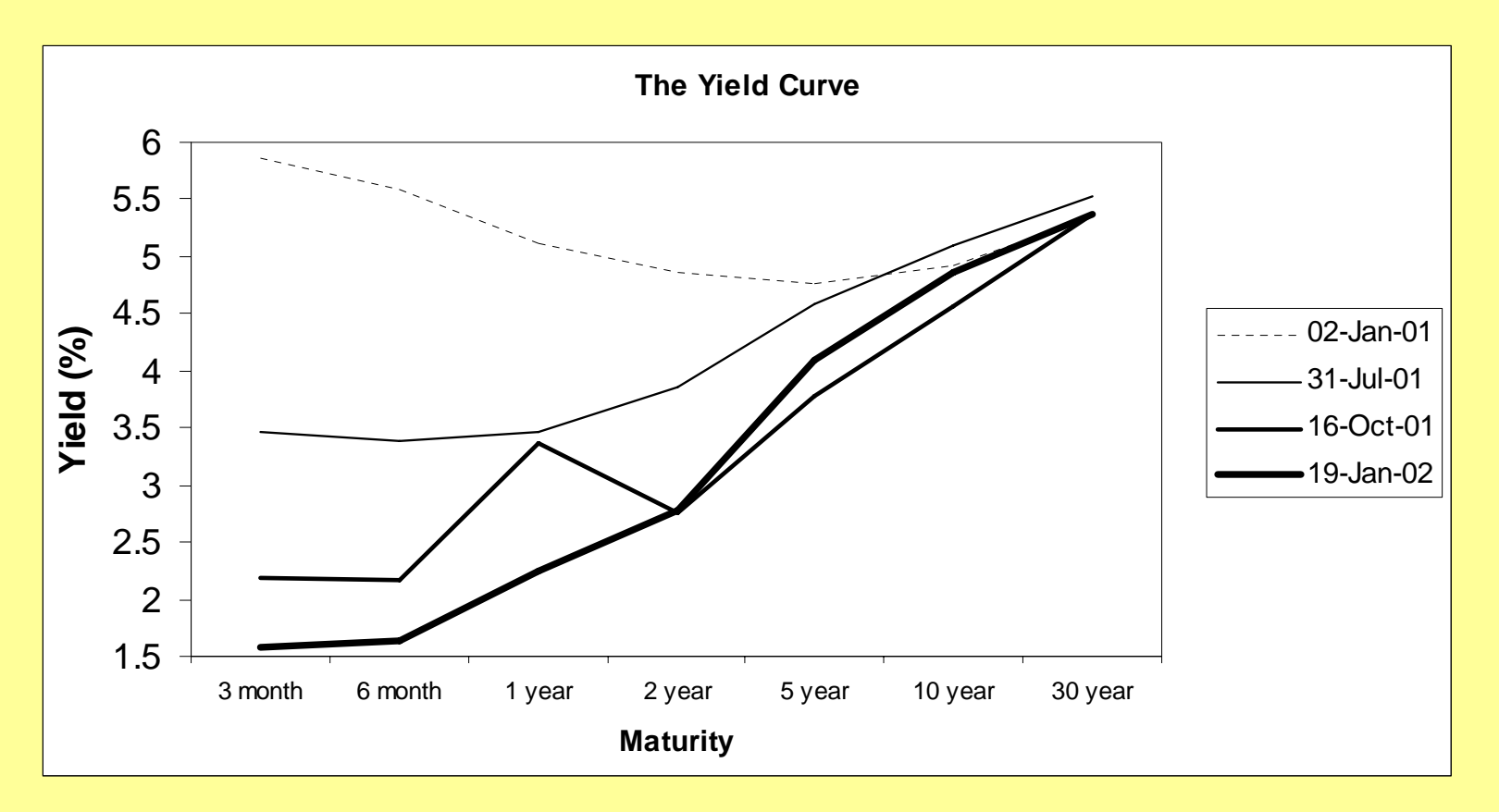

**Check out** *"The Living Yield Curve"* **at:** 

**http:// http://www.smartmoney.com/onebond/index.cfm?story www.smartmoney.com/onebond/index.cfm?story=yieldcurve yieldcurve**

**When the yield curve is** *steeply rising* **(e.g., 200-400 bps from ST to LT yields), ARM rates may appear** *particularly favorable* **(for borrowers) relative to FRM rates. relative to FRM rates.**

**But what do borrowers need to watch out for during such times? . . .** 

**For a long-term borrower, the FRM-ARM differential may be somewhat misleading (ex ante) during such times: misleading (ex ante) during such times:**

The steeply rising yield curve reflects the "Expectations Theory" of the **determination of the yield curve: determination of the yield curve:**

• **LT yields reflect current LT yields reflect current** *expectations expectations* **about** *future short future short-term yields term yields***.**

**Thus, ARM borrowers in such circumstances face greater than average** risk that their rates will go up in the future.

## **Design your own custom loan...**

**Section 17.2.1: Computing Mortgage Yields...** 

## **"Yield" = IRR of the loan. = IRR of the loan.**

# **Most commonly, it is computed as the "Yield to Maturity" (YTM), the IRR over the full contractual life of the loan... the full contractual life of the loan...**

## *Example: Example:*

 $L = $1,000,000;$  Fully-amortizing 30-yr monthly-pmt CPM; 8%=interest rate. (with calculator set for: P/YR=12, END of period CFs...) **360=N, 8%=I/YR, 1000000=PV, 0=FV, Compute: PMT=7337.65 360=N, 8%=I/YR, 1000000=PV, 0=FV, Compute: PMT=7337.65.**

*Solve for Solve for "r" :*

$$
0 = -\$1,000,000 + \sum_{t=1}^{360} \frac{\$7,337.65}{(1+r)^t}
$$

*Obviously: r = 0.667%,*  $\rightarrow i = r*m = (0.667\%)*12 = 8.00\% = YTM$ *.* 

Here, YTM = "contract interest rate".

**This will not always be the case . . . This will not always be the case . . .**

**Suppose loan had 1% (one "point") origination fee (aka "prepaid interest", "discount points", "disbursement discount discount" )...**

Then  $PV \neq L$ :

**Borrower only gets (lender only disburses) \$990,000.** 

Solve for "r" in:  

$$
0 = -\$990,000 + \sum_{t=1}^{360} \frac{\$7,337.65}{(1+r)^t}
$$

 $Thus: r = 0.6755\%, \Rightarrow i = r*m = (0.6755\%)*12 = 8.11\% = YTM.$ 

**360=N, 8%=I/YR, 1000000=PV, 0= 360=N, 8%=I/YR, 1000000=PV, 0=FV, Compute: PMT=7337.65; FV, Compute: PMT=7337.65;** *Then enter Then enter* **990000 = PV, 990000 = PV,** *Then CPT I/yr = 8.11% Then CPT I/yr = 8.11%*

**(Always quote yields to nearest "basis-point" = 1/100th percent.)**

**Sources of Differences betw YTM vs Contract Interest Rate...** 

- **1. "Points" (as above) (as above)**
- **2. Mortgage Market Valuation Changes over Time... Mortgage Market Valuation Changes over Time...** As interest rates change (or default risk in loan changes), **the "secondary secondary market" for loans will place different for loans will place different**  values on the loan, reflecting the need of investors to earn **a different "going-in IRR"** when they invest in the loan. **The market The market's YTM for the loan is similar to the market for the loan is similar to the market's required "going-in IRR"** for investing in the loan.

### **Example: Example:**

**Suppose interest rates fall, so that the originator of the previous \$1,000,000, 8%** loan (in the "<u>primary</u> market") can immediately sell the loan in the **secondary market for \$1,025,000.** 

**i.e., Buyers in the secondary market are willing to pay a "premium" (of \$25,000) over the loan's "par value" ("contractual OLB").** 

*Why would they do this?...* 

**Mortgage market requires a YTM of 7.74% for this loan: Mortgage market requires a YTM of 7.74% for this loan:**

$$
0 = -\$1,025,000 + \sum_{t=1}^{360} \frac{\$7,337.65}{(1+r)^t}
$$

**r = 0.6452% r = 0.6452%** Î **i = 0.6452%\*12 = 7.74%. i = 0.6452%\*12 = 7.74%.**

### **360=N, 1025000=PV, 7337.65=PMT, 0=FV; 360=N, 1025000=PV, 7337.65=PMT, 0=FV; Compute: Compute: I/YR=7.74%.**

**This loan has an This loan has an 8% contract interest 8% contract interest rate, but a rate, but a 7.74% market YTM. i.e., buyers pay 1025000 because they** *must***: "it's the market".**
*Contract Interest Rates vs YTMs...* 

**Contract interest rate** *differs* **from YTM** *whenever***:** 

• **Current actual CF associated with acquisition of the loan differs from current OLB (or** *par value***) of loan.** 

**At time of loan origination ( At time of loan origination (***primary primary* **market), this results market), this results from discounts taken from loan disbursement. from discounts taken from loan disbursement.**

At resale of loan (*secondary* market), YTM reflects market **value of loan regardless of par value or contractual interest value of loan regardless of par value or contractual interest rate on the loan. rate on the loan.**

## **APRs & "Effective Interest Rates"...**

**"APR" (***"Annual Percentage Rate Annual Percentage Rate"***) = YTM from ) = YTM from** *lender's* **perspective, at time perspective, at time of loan origination. of loan origination.**

**("Truth in Lending Act": Residential mortgages & consumer loans.)** 

**Sometimes referred to as "effective interest rate".** 

**CAVEAT (from borrower CAVEAT (from borrower's perspective): s perspective):**

- APR is defined from lender's perspective.
- Does not include effect of costs of some items required by **lender but paid by borrower to 3rd parties (e.g., title insurance, appraisal fee). insurance, appraisal fee).**
- **These costs may differ across lenders. So lowest effective These costs may differ across lenders. So lowest effective cost to borrower may not be from lender with lowest official APR.**

### **Reported APRs for Reported APRs for ARMs . . .**

The official APR is an *expected yield* (ex ante) at the time of loan **origination, based on the origination, based on the** *contractual terms contractual terms* **of the loan. of the loan.**

For an ARM, the contract does not pre-determine the future interest **rate in the loan. Hence: rate in the loan. Hence:**

**The APR of an ARM must be based on a** *forecast* **of future market interest rates (the "***index***" governing the ARM's applicable rate).** 

**Government regulations require that the "official" APR reported for ARMs be based on a be based on a** *flat forecast flat forecast* **of market interest rates (i.e., the APR is of market interest rates (i.e., the APR is calculated assuming the index rate remains constant at its current level for the life of the loan).** 

**This is a reasonable assumption when the yield curve has its "normal" slightly upward-sloping shape (i.e., when the shape is due purely to interest rate risk and preferred habitat). interest rate risk and preferred habitat).**

It is a poor assumption for other shapes of the yield curve (i.e., when **bond market** *expectations* **imply that future short-term rates are likely to that future short-term rates are likely to differ from current short differ from current short-term rates). term rates).**

**YTMs vs "expected returns expected returns". . .**

# **"Expected return"**  $=$  **Mortgage investor's expected total return (going-in IRR for mortgage investor), IRR for mortgage investor), = Borrower = Borrower's "cost of capital cost of capital",** *E[r]***.**

 $\bf{YTM} \neq \bf{E[r]},$  for two reasons:

**1) YTM based on contractual cash flows, ignoring probability of default.** *(Ignore this for now.)* **2) YTM assumes loan remains to maturity, even if loan** 

**has prepayment clause... has prepayment clause...**

**Suppose previous 30-yr 8%, 1-point (8.11% YTM) loan is expected to be prepaid after 10 years...** 

$$
0 = -\$990,000 + \sum_{t=1}^{120} \frac{\$7,337.65}{(1+r)^t} + \frac{\$877,247}{(1+r)^{120}}
$$

**Solve for**  $r = 0.6795\%, \Rightarrow E[r]/yr = (0.6795\%)*12 = 8.15\%.$ 

**360=N, 8=I/YR, 1000000=PV, 0=FV; 360=N, 8=I/YR, 1000000=PV, 0=FV; Compute: PMT= -7337.65. Then:120=N; Compute FV= -877247;** *then* **990000=PV; Compute: I/YR=8.15%. I/YR=8.15%.**

*The shorter the prepayment horizon, the greater the effect of* any disbursement discount on the realistic yield (expected *return) on the mortgage... return) on the mortgage...*

Similar (slightly smaller) effect is caused by prepayment penalties.

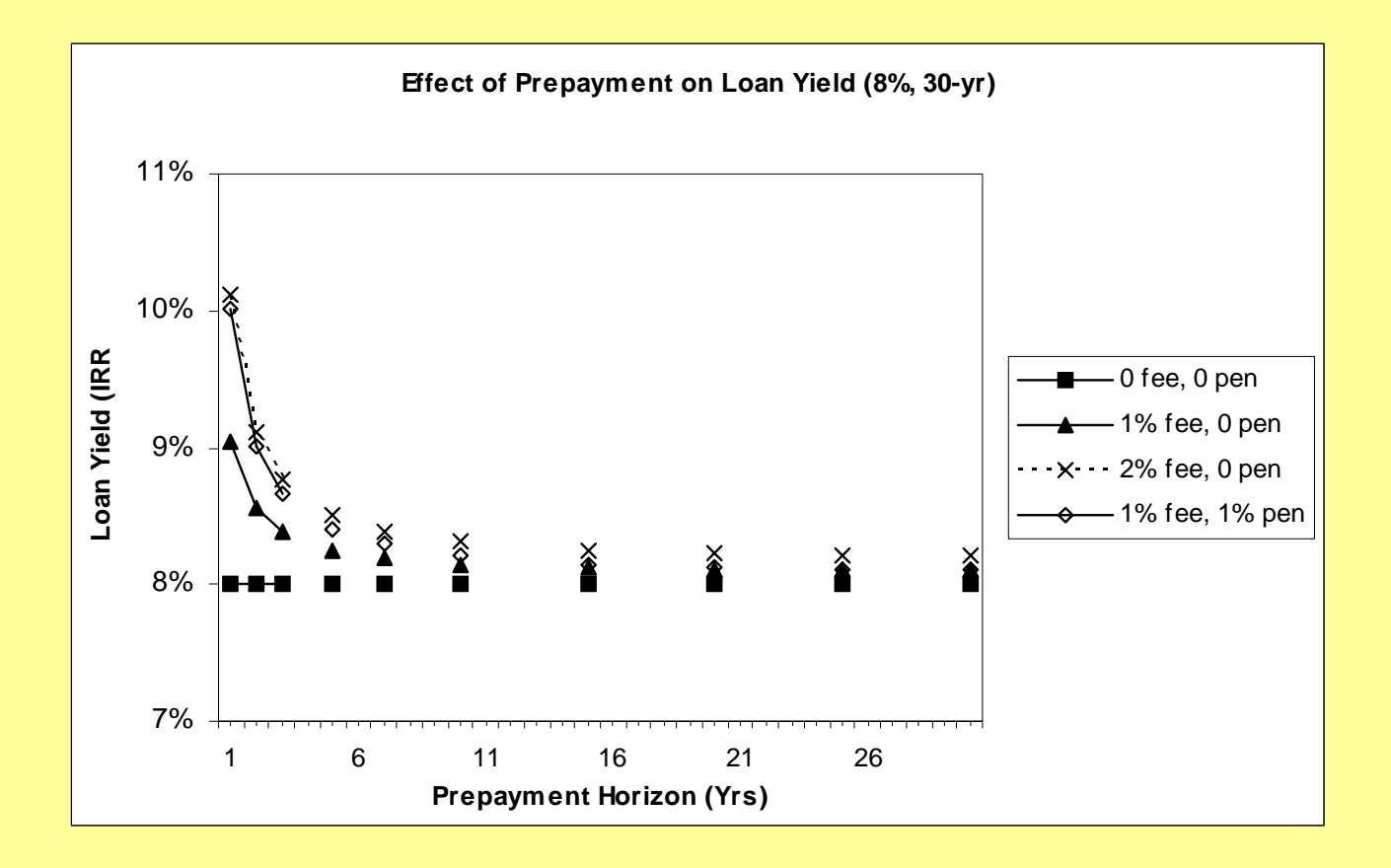

## **Prepayment horizon & Expected Return (OCC): Prepayment horizon & Expected Return (OCC):**

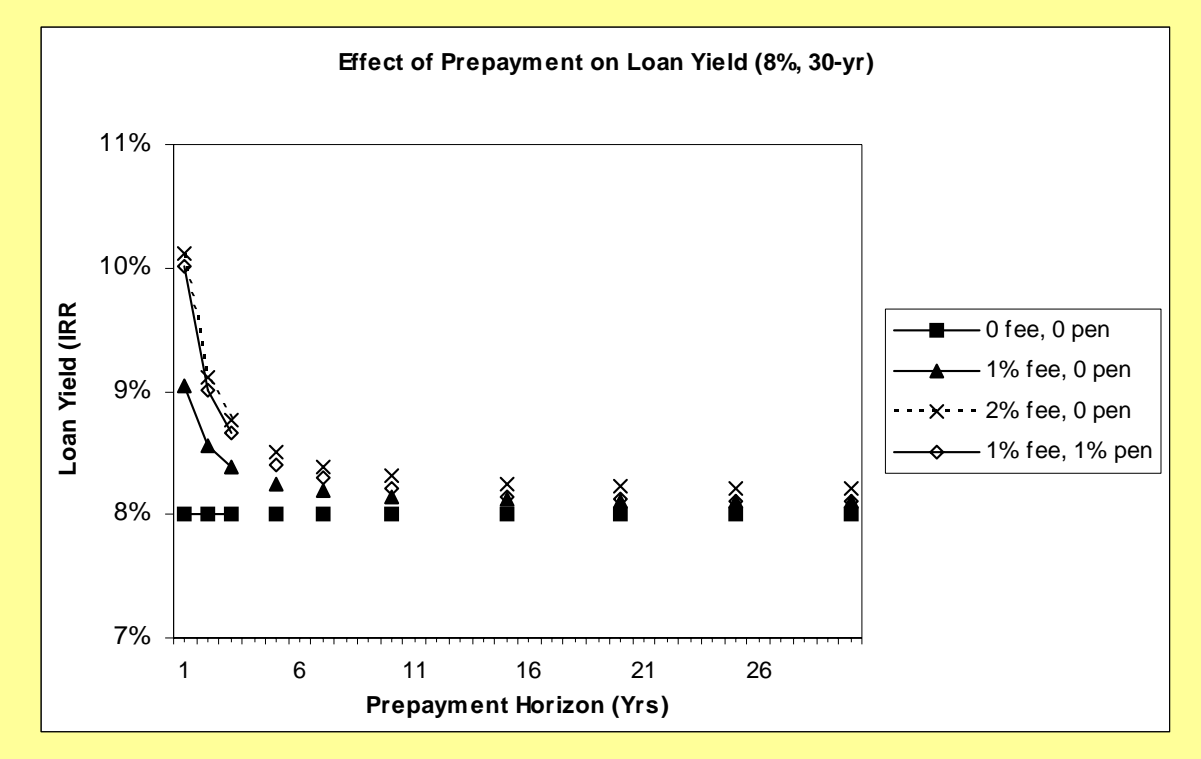

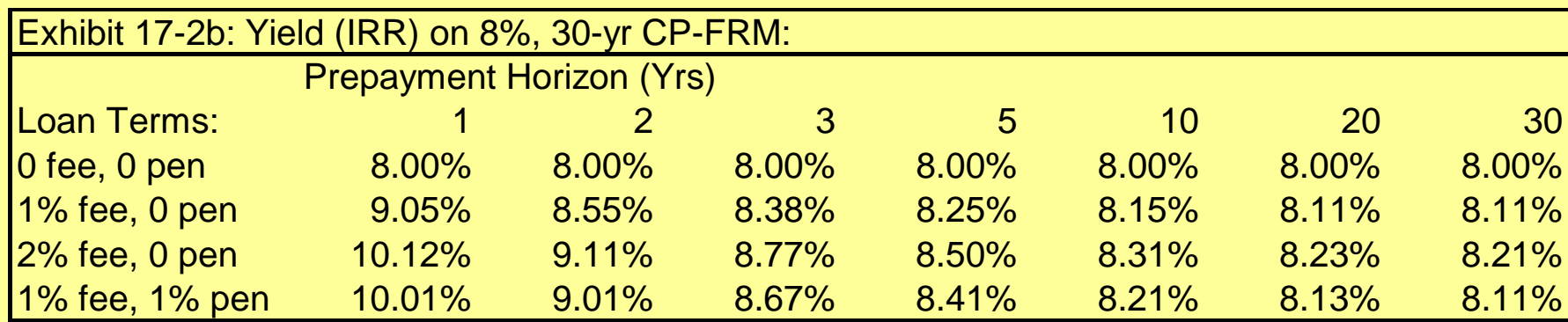

The **tricky part** in loan yield calculation:

- (a) The holding period over which we wish to calculate the yield may not equal the maturity of the loan (e.g., if the loan will be paid off early, so N may not be the original maturity of the loan): *N* ≠ *maturity* ;
- (b) The actual time-zero present cash flow of the loan may not equal the initial contract principal on the loan (e.g., if there are "points" or other closing costs that cause the cash flow disbursed by the lender and/or the cash flow received by the borrower to not equal the contract principal on the loan, P):  $PV = CF_0 \neq L$ ;
- (c) The actual liquidating payment that pays off the loan at the end of the presumed holding period may not exactly equal the outstanding loan balance at that time (e.g., if there is a "prepayment penalty" for paying off the loan early, then the borrower must pay more than the loan balance, so FV is then different from OLB): *CFN* <sup>≠</sup> *PMT+OLBN* ; *FV to include ppmt penalty*.

So we must make sure that the amounts in the N, PV, and FV registers reflect the actual cash flows…

### *Example: Example:*

- **Computation of 10-yr yield on 8%, 30-yr, CP-FRM with 1 point discount & 1 point prepayment penalty:**
- **1.** First, enter loan initial contractual terms to compute pmt: **360** Î **N, 8** Î **I/yr, 1 I/yr, 1** Î **PV, 0** Î **FV:** *CPT* **PMT = -.00734.**
- **2. Next, change N to reflect actual expected holding period to compute OLB at end: 120**  $\rightarrow$  **N,** *CPT* **<b>FV** = -.87725.
- **3. Third step: Add prepayment penalty to OLB to reflect actual cash flow at that time, and enter that amount into FV**  $$
- **4.** Fourth step: Remove discount points from amt in PV **register to reflect actual CF**<sub>0</sub>: RCL PV 1  $\times$  .99  $\Rightarrow$  PV.
- **5.** Last: Compute interest (yield) of the actual loan cash flows *for the 10-yr hold now reflected in registers: CPT I/yr =* **8.21%.**

## **17.2.2 Why do points & fees exist?. . . 17.2.2 Why do points & fees exist?. . .**

- **1.Compensate brokers who find & filter applications for the lender. lender.**
- **2. Pay back originators for overhead & administrative costs that occur up occur up -front in the front in the "origination origination" process. process.**

**Above reasons apply to small points and fees. Above reasons apply to small points and** 

- **3. To develop a To develop a "mortgage menu mortgage menu", trading off up , trading off up -front payment front payment vs on -going monthly payment. (Match borrower going monthly payment. (Match borrower's payment s payment preferences.) preferences.)**
- e.g., All of the following 30-yr loans provide an 8.15% 10-year yield:

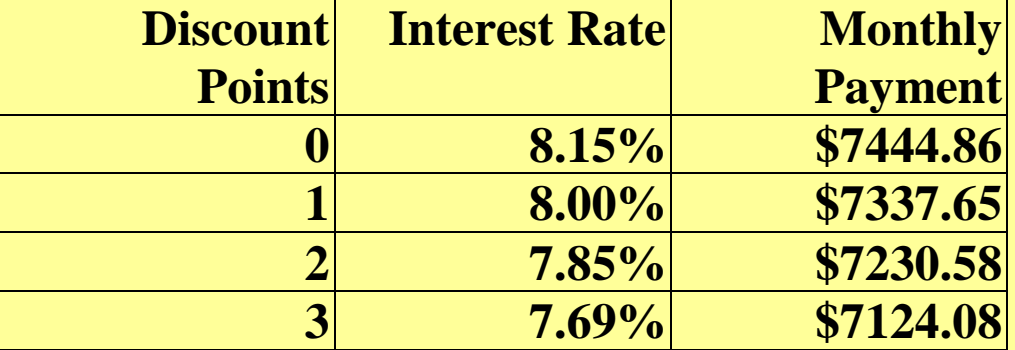

**17.2.3 Using Yields to Value Mortgages. . . 17.2.3 Using Yields to Value Mortgages. . .**

**The Market Yield is (similar to) the** *Expected Return* (going-in) required by *Investors* in the *Mortgage Market* **…**

**Mkt YTM = "OCC "** = Discount Rate (applied to **contractual CFs)** 

**Thus, Mkt Yields are used to** *Value* **mortgages (in**  $\blacksquare$ **either the primary or secondary market). either the primary or secondary market).**

## **Example: Example:**

**\$1,000,000, 8%, 30 \$1,000,000, 8%, 30-yr-amort, 10 amort, 10-yr-balloon loan again. balloon loan again. How much is this loan worth if the Market Yield is currently 7.5% (= 7.5/12 = 0.625%/mo) MEY (i.e., 7.62% CEY 7.62% CEY yld in bond in bond mkt)?…**

**Answer: \$1,033,509: Answer: \$1,033,509:**

$$
$1,033,509 = \sum_{t=1}^{120} \frac{$7,337.65}{(1.00625)^t} + \frac{$877,247}{(1.00625)^{120}}
$$

(Just the "inverse" of the previous yield computation problem.)

N = 360, I/yr = 8, PV = 1000000, FV = 0, *CPT PMT = -7337.65*; THEN: N = 120, *CPT FV = -877247*; THEN: I/yr = 7.5, *CPT PV = 1033509.*

# **If you know: If you know:**

- **1) Required loan amount (from borrower) Required loan amount (from borrower)**
- **2) Required yield (from mortgage market) Required yield (from mortgage market)**

**Then you can compute required PMTs, hence, required contract INT & Points . . . required contract INT & Points . . .**

Above example (8%, 30-yr, 10-yr prepayment), suppose mkt **yield is 8.5% (instead of 7.5%). yield is 8.5% (instead of 7.5%).**

**How many POINTs must lender charge on 8% loan (to avoid NPV < 0)? NPV < 0)?**

$$
$967,888 = \sum_{t=1}^{120} \frac{$7,337.65}{(1.0070833)^t} + \frac{$877,247}{(1.0070833)^{120}}
$$

$$
= 8.5\% / \text{yr}
$$

**Answer: (1000000 Answer: (1000000 – 967888)/1000000 = 3.2% = 3.2 Points. 967888)/1000000 = 3.2% = 3.2 Points.**

N = 360, I/yr = 8, PV = 1000000, FV = 0, *CPT PMT = -7337.65*; THEN: N = 120, *CPT FV = -877247*; THEN: I/yr = 8.5, *CPT PV = 967888.*

## **17.3 Refinancing Decision 17.3 Refinancing Decision**

If loan has *prepayment option*, borrower can choose to pay off early.

• *Why would she do this?...*

## **How to evaluate this decision?... How to evaluate this decision?...**

**Example 6 Trans**: existing ("old") loan vs "new" loan that would replace it.

Traditionally, make this comparison using DCF (& NPV) methodology you are familiar with.

In this section we will:

- Present this traditional approach, then
- Explore something important that is left out of the traditional picture:
- $\rightarrow$  the prepayment option value in the old loan.

## **17.3.1 The traditional refinancing calculation 17.3.1 The traditional refinancing calculation**

- $NPV$  (refin) =  $PV(Benefit) PV(Cost)$ 
	- $=$  PV(outflows saved) PV(new outflows) X
	- $= PV(CF^{OLD}) PV(CF^{NEW}) X$
	- $\begin{array}{cl} = & \mathrm{PV}(\mathrm{C}\mathrm{F}^{\mathrm{OLD}}-\mathrm{C}\mathrm{F}^{\mathrm{NEW}})-\mathrm{X}, \, \_ \bullet \end{array}$  Because discount rate

= Current OCC, same for both.\*

*Where:*

- CFOLD = *Remaining* CFs on old loan;
- $CF<sup>NEW</sup> = New loan CFs;$ 同
- $X =$  Transaction costs of refinancing;
- Both loans evaluated over the same time horizon (likely prepmt time), for the same loan amount  $=$  (old ln OLB + PrePmt Penalty)/(1-New ln Pts)  $\rightarrow$  Refin is zero net CF at time 0:
	- $\checkmark$  Apples vs apples,
	- $\checkmark$  Don't confuse refinance question with capital structure (leverage) decision.

• OCC (disc rate) in PV() operation = New Ln Yld (over common time horizon).

#### **Shortcut Procedure Shortcut Procedure**

You don't need to compute the loan amount for the new loan: 1) Common OCC (= new loan yield)  $\rightarrow$  $PV(CF^{OLD} - CF^{NEW}) = PV(CF^{OLD}) - PV(CF^{NEW})$ 

2) Capital structure neutrality (new loan amt such that Refin is CF neutral at time zero)  $\rightarrow$ 

 $PV(CF<sup>NEW</sup>) = OLB<sup>OLD</sup>$ 

3) Preceding (1) & (2) together  $\rightarrow$  $PV(CF^{OLD} - CF^{NEW}) = PV(CF^{OLD}) - OLB^{OLD}$ 

Therefore:

*Just subtract old loan balance (plus Just subtract old loan balance (plus prepmt penalty) from old penalty) from old loan PV (based on old loan remaining CFs) computed with new loan yield as the discount rate.\* new loan yield as the discount rate.\**

\* New loan yield can be computed without knowing loan amt (set PV=1 in calc).

**Shortcut procedure is not only methodologically convenient,** 

**It raises an important substantive economic point: It raises an important substantive economic point:**

*Refinancing decision is not really a comparison between two loans: between two loans:*

*Rather, it is a decision simply regarding the old loan:* 

*"Does it make sense to exercise the Old Loan Does it make sense to exercise the Old Loan's Prepayment Option? Prepayment Option? "*<mark>》\*</mark>

**\* It does not matter whether the \* It does not matter whether the old loan wo old loan would be paid off with uld be paid off with capital obtained from: capital obtained from:**

- **A new loan, A new loan,**
- **Additional equity, Additional equity,**
- **Some combination Some combination**

*(Capital structure decision is se (Capital structure decision is separate from refinancing decisio parate from refinancing decision.)*

#### **Numerical Example Numerical Example**

### *Old Loan: Old Loan:*

**Previous \$1,000,000, 30-yr amort, 8%, 10-yr maturity loan.** Taken out 4 years ago, 2 pts prepayment penalty. **Expected to be prepaid after another 6 yrs (at maturity):** 

$$
0 = -\$1,000,000 + \sum_{t=1}^{120} \frac{\$7,337.65}{(1+.08/12)^t} + \frac{\$877,247}{(1+.08/12)^{120}}
$$

*New Loan: New Loan:* **Available @ 7% interest, 6 Available @ 7% interest, 6-yr maturity, 30 yr maturity, 30-yr amort, 1 pt fee upfront fee upfront.**

## *What is NPV of Refinancing? What is NPV of Refinancing? (Ignore transaction cost & option value.) (Ignore transaction cost & option value.)*

#### **Numerical Example (cont.) Numerical Example (cont.)**

1) Step One: Compute Current OCC (based on new loan terms).  $\rightarrow$  = 7.21%, as new 30-yr amort, 6-yr mat., 7%, 1-pt loan per \$ of loan amt, gives  $IRR = 7.21\%$ :  $= -\$0.09 + \sum_{t=1}^{\infty} \frac{\sqrt[3]{60.000033}}{(1+.0721/12)^t} + \frac{\sqrt[3]{60.920910}}{(1+.0721/12)}$  $PV[.07/12, 24*12, .006653] = FV[.07/12, 6*12, .006653] = -.926916.$ *PMT*[0.07/12, 30\*12,(1]  $\models .006653$ 72 1  $(1+.0721/12)^{72}$ \$0.926916  $1+.0721/12$  $0 = -\$0.99 + \sum^{72} \frac{\$0.006653}{\sqrt{100}}$ *t t* **Per \$ of Loan Amt. 1 Pt Fee Upfront.**

2) Step Two:

Compute Old Loan Liquidating Payment  $(= OLB + PPMT$  Penalty):  $\rightarrow$  = \$981,434 = 1.02 X \$962,190, where:

$$
$962,190 = \sum_{t=1}^{72} \frac{$7,337.65}{$(1+.08/12)^t} + \frac{$877,247}{$(1+.08/12)^{72}}
$$

#### **Numerical Example (cont.) Numerical Example (cont.)**

3) Step Three: Compute Present Value of Old Loan Liability.  $=$  \$997,654, as:

$$
$997,654 = \sum_{t=1}^{72} \frac{$7,337.65}{$(1+.0721/12)^t} + \frac{$877,247}{$(1+.0721/12)^{72}}
$$

4) Step Four:

Compute the NPV of Refinancing:

$$
NPV = $997,654 - $981,434 = + $16,220.
$$

### **The Long Route (Specifying New Loan Amt.): The Long Route (Specifying New Loan Amt.):**

- $(1.02)$  962190 = \$981,434 = Old Loan Liquidating Pmt Amt (inclu penalty).
- 981434 / 0.99 = \$991,348 = New Loan Amt.
- $\rightarrow$  PMT [.07/12, 30\*12, 991348 ] = \$6,595.46 / mo.
- $\rightarrow$  PV [.07/12, 24\*12, 6595.46 ] = FV [.07/12, 6\*12, 6595.46 ] = \$918,896 balloon.

$$
$981,434 = \sum_{t=1}^{72} \frac{$6,595.46}{$(1+\text{0721/12})^t} + \frac{$918,896}{$(1+\text{0721/12})^{72}} \text{From Previous Step (2)}
$$
  
NPV  $\leq $997,654 \Rightarrow $981,434 = +\$16,220$ . From Previous Step (2)

## **17.3.2 What is Left Out of The traditional Calculation 17.3.2 What is Left Out of The traditional Calculation**: *Prepayment Option Value Prepayment Option Value*

**Suppose refinancing transaction cost:**  $X = $10,000$ **.** 

**Then according to traditional DCF calculation: Then according to traditional DCF calculation:**

 $NPV = $16,220$ **-\$10,000 = +\$6,220 \$10,000 = +\$6,220**

## Î *Should Refinance. Should Refinance.*

### **But something important has been left out:**

- **Old Loan includes prepayment option. Old Loan includes prepayment option.**
- **This option has value to borrower. This option has value to borrower.**
- Borrower gives up (loses) the option when she exercises it **(prepays the old loan). (prepays the old loan).**
- **Hence, Loss of the value of this option is an Hence, Loss of the value of this option is an** *opportunity cost opportunity cost* **of refinancing, for the borrower. refinancing, for the borrower.**
- **i.e., Instead of refinancing today, the borrower could wait and i.e., Instead of refinancing today, the borrower could wait and refinance next month, or next year, . . . This might be better. refinance next month, or next year, . . . This might be better.**

#### **Numerical Example (cont.) Numerical Example (cont.)**

**In previous example current int. rate = 7%. In previous example current int. rate = 7%.**

**Suppose int. rate next yr could be either 5% (50% prob) or 9% (50% prob).**

#### **Can either refinance today or wait 1 year.**

With 5% int. rate New Loan (30 yr amort, 5-yr balloon)  $\rightarrow$  5.24% yld.

1 yr from now Old Loan will have 5 yrs left (60 month horizon), and OLB<sup>OLD</sup> =  $$950,699, \rightarrow X1.02 = $969,713$  Liq.Pmt.

 $\rightarrow$  PV(CF<sup>OLD</sup>) = \$1,062,160.

 $\rightarrow$  NPV (next yr, @5%) = 1062160 – 969713 – 10000 = +\$82,448.

Similarly, if int. rate next yr is 9%:

 $\rightarrow$  NPV (next yr, @9%) = -\$75,079. Thus, would not prepay:  $\rightarrow$  NPV = 0.

Î Exptd Val (as of today) of Prepayment Option next year:

 $= (50\%)$ \$82448 +  $(50\%)$ 0 = \$41,224.

This option may be quite risky. Suppose it requires an  $OCC = 30\%$ , then:

 $\rightarrow$  PV(today) of Prepayment Option = 41224/1.30 = \$31,711.

 $\rightarrow$  NPV (Refin today, inclu oppty cost of option) = +\$6,220 - \$31,711 < 0:

 $\rightarrow$  *Don't Refinance today.* 

**17.3.2 What is Left Out of The traditional Calculation 17.3.2 What is Left Out of The traditional Calculation**: *Prepayment Option Value Prepayment Option Value*

**Prepayment option value is included in** *Market Value* **of the Old Loan. the Old Loan.**

**Let "D(Old ) " = Mkt Val. of Old Loan; Val. of Old Loan;**

**"C(Prepay C(Prepay ) " = Mkt Val of Prepayment Option: Val of Prepayment Option:**

*D(Old) = PV(CF<sup>OLD</sup>) C(Prepay C(Prepay)*

**Thus, if we can observe the Mkt Val of Old Loan, then we can compute correct NPV of Refinancing as: can compute correct NPV of Refinancing as:**

> **NPV(Prepay) = D(Old) – OLBOLD – X**

**Real estate loans are often illiquid: Difficult to observe their mkt val.**

**Old rule Old rule -of-thumb used to be for residential loans, wait thumb used to be for residential loans, wait until current int. rate is about 200 bps below old loan contract rate. contract rate.**

**Now transaction costs (X) are lower, the threshold may be lower, but be lower, but …**

**Many borrowers also may not be accounting for the <u>option cost,**  $\&$ **/or the effect of a possibly short holding</u> horizon for the old loan due to possibility of a house horizon for the old loan due to possibility of a house move.**  Î **Too much residential refinancing? Too much residential refinancing?**

*"Wraparound Wraparound"* **Mortgage Mortgage**

*Consider again our previous example Old Loan: Consider again our previous example Old Loan:* **Previous \$1,000,000, 30 Previous \$1,000,000, 30 -yr amort, 8%, 10 -yr maturity yr maturity loan. Taken out 4 years ago. Taken out 4 years ago.**

**Expected to be prepaid after another 6 yrs (at maturity):** 

$$
0 = -\$1,000,000 + \sum_{t=1}^{120} \frac{\$7,337.65}{(1+.08/12)^t} + \frac{\$877,247}{(1+.08/12)^{120}}
$$

*Now suppose interest rates have gone up instead of down, such that a new 6 yr 1 such that a new 6 yr 1st mortgage would be: mortgage would be:* **Available @ 10% interest, 6 Available @ 10% interest, 6 -yr maturity, 30 yr maturity, 30 -yr amort.**

**Suppose the original borrower now wants to sell the** *property, but they hate to lose the value of the below property, but they hate to lose the value of the below mkt-interest old loan, and suppose the old loan is not "assumable assumable" but has no but has no "due on sale due on sale" clause …*

 $\boldsymbol{\mathsf{Seller}}$  (original borrower) could offer buyer a "*wraparound''* second **mortgage at, say, 9.5% (below market rate), and use this to cash out her value in the below her value in the below -mkt -rate old loan, and help sell the property. rate old loan, and help sell the property.**

**Suppose value of the building is now \$1,500,000, and buyer would want to finance purchase with an \$1,100,000 mortgage.** 

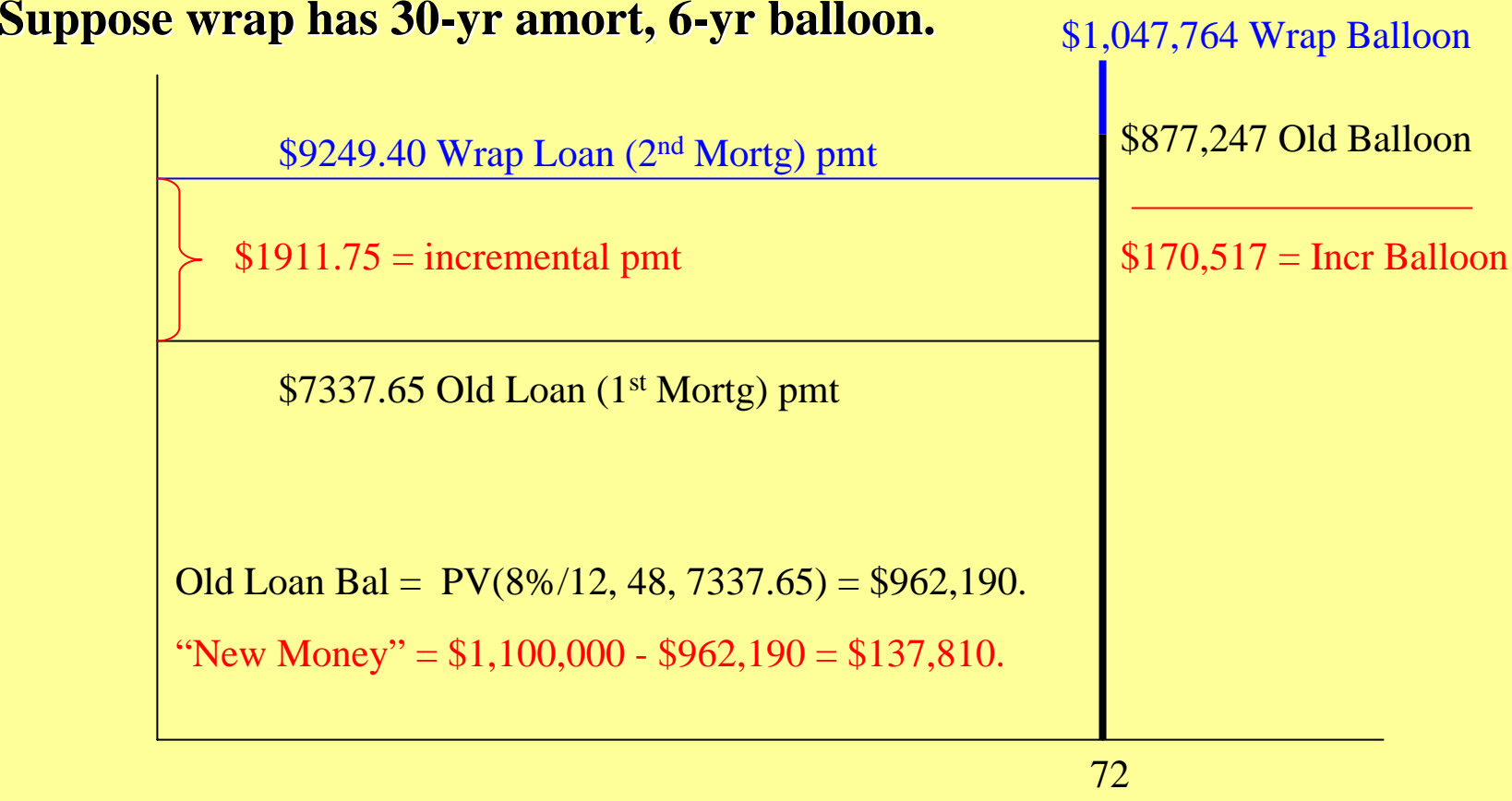

Wrap yld = Rate(72, 1911.75, -137810, 170517) = 18.81% !

The 18.8% wrap yield is a "super-normal" yield (above the OCC of the new money investment), reflecting the positive NPV of the old loan's below-mkt interest rate, realized by the old loan borrower via the wrap transaction.

#### **General wrap loan mechanics: General wrap loan mechanics:**

 $L<sub>O</sub>$  = OLB on old loan;  $L<sub>N</sub>$  = Contractual initial principal on wrap loan;  $p_{\rm O}$  = Pmt on old loan;  $p_{\rm N}$  = Pmt on wrap loan;  $N_{\rm O}$  = Periods left on old loan;  $N_{\rm N}$  = Periods in wrap loan;  $r_{\rm N}$  = IRR of wrap loan to wrap lender…

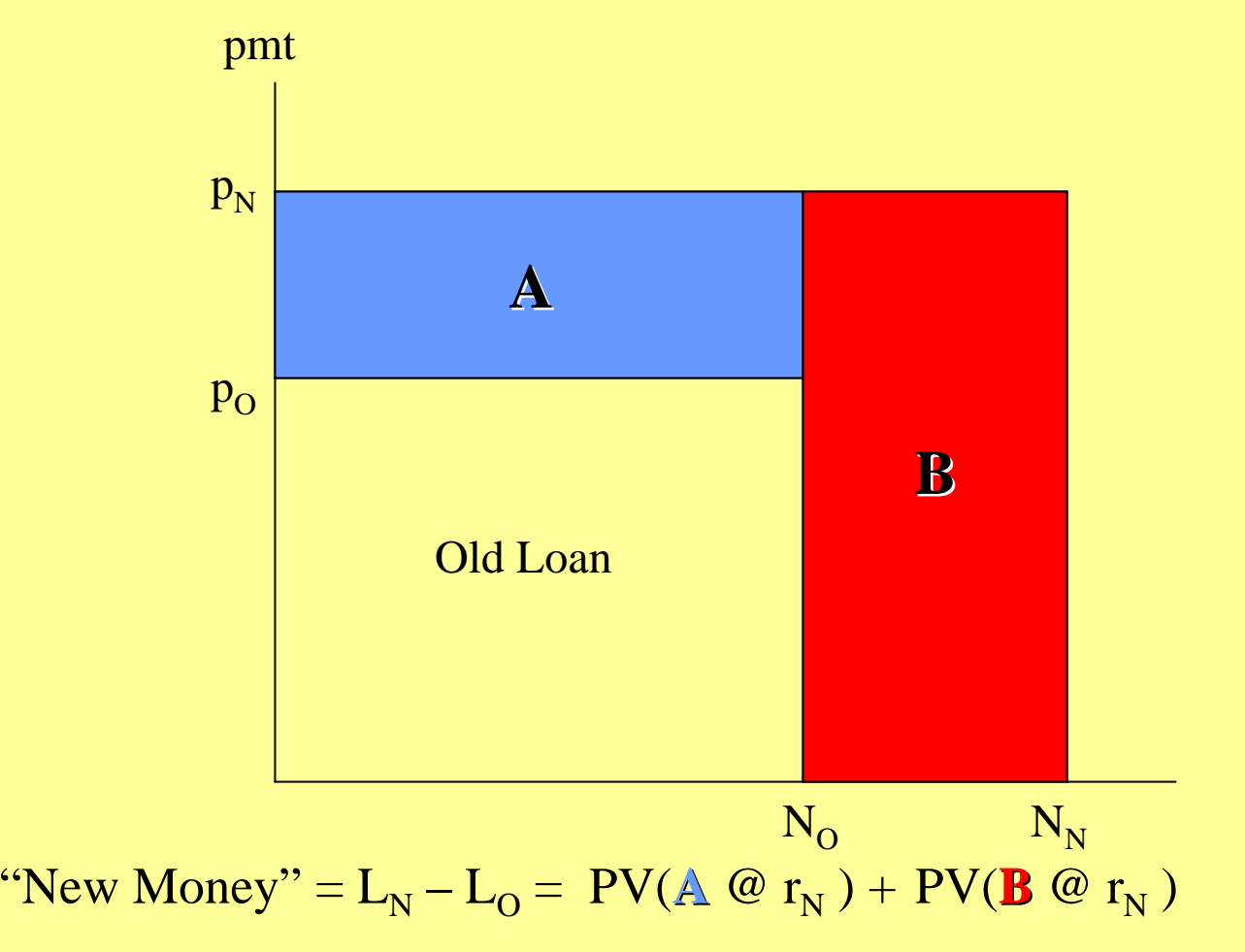

"New Money" = L<sub>N</sub> - L<sub>O</sub> = PV(
$$
\mathbf{A} \mathbf{C} \mathbf{r}_{N}
$$
) + PV(**B**  $\mathbf{C} \mathbf{r}_{N}$ )  

$$
L_{N} - L_{O} = (p_{N} - p_{O}) \left[ \frac{1 - 1/(1 + r_{N})^{N_{O}}}{r_{N}} \right] + p_{N} \left[ \frac{1 - 1/(1 + r_{N})^{N_{N} - N_{O}}}{r_{N}} \right] \left( \frac{1}{(1 + r_{N})^{N_{O}}} \right)
$$

Solve this equation algebraically for  $L_N$  or  $p_N$  , given the other variables, or solve it numerically (in calculator or spreadsheet) for  $r_{\scriptscriptstyle\rm N}$  given the other variables.

Recall that: 
$$
\frac{a}{(1+r)} + \frac{a}{(1+r)^2} + \dots + \frac{a}{(1+r)^N} = a \left( \frac{1 - 1/(1+r)^N}{r} \right)
$$

#### **Example: Example:**

Old loan was originally \$1,000,000 for 20 yrs (amortizing) @ 6%, taken out 15 yrs ago, with current OLB = L<sub>O</sub> = \$370,578; pmt =  $p_{\rm O}$  = \$7164.31/mo. New (wrap) loan would be for \$1,000,000 with 20-yr amort and 10-yr balloon, @ 8%.

What is the yield (IRR) on the new money?  $\dots$ 

240 = N, 8=I, 1000000 = PV, 0=FV;  $\bigtriangledown$  pmt = \$8364.40 =  $p_{\rm N}$  .  $\rightarrow p_N - p_O = 8364.40 - 7164.31 = $1200.09/m$ o; N<sub>O</sub> = 240-180 = 60; 120=N;  $\rightarrow$  FV = \$689,406 = new loan balloon month 120 = N<sub>N</sub>.  $689406 + 8364.40 = $697,770 =$  last month's CF (month 120). New Money =  $$1,000,000$  -  $$370,578 = $629,422 =$   $\rm L_N - L_O$  . Now go to CF keys of calculator…

-629422=CF0, 1200.09=CF1, 60=N1, 8364.4=CF2, 59=N2, 697770=CF3;  $\rightarrow$  IRR = 8.33% =  $y_N$ .

# "Bond-Equivalent" & "Mortgage-**Equivalent Equivalent" Rates…**

- **Traditionally, bonds pay interest** *semi**annually* (twice per year).
- Bond interest rates (and yields) are quoted in nominal annual terms (ENAR) assuming semi-annual compounding  $(m = 2)$ .
- This is often called "bond-equivalent yield" (BEY), or "coupon-equivalent yield" (CEY). Thus:

$$
EAR = (1 + BEY/2)^2 - 1
$$

# "Bond-Equivalent" & "Mortgage-**Equivalent"** Rates

- Traditionally, mortgages pay interest *monthly*.
- Mortgage interest rates (and yields) are quoted in nominal annual terms (ENAR) assuming monthly compounding  $(m = 12)$ .
- This is often called "mortgage-equivalent" yield" (MEY) Thus:

 $EAR = (1 + MEY/12)^{12} - 1$ 

# **Example: Example:**

Yields in the bond market are currently 8% (CEY). What interest rate must you charge on a mortgage (MEY) if you want to sell it at par value in the bond market?

# Answer:

## 7.8698%.

### $MEY = 12[(1 + EAR)^{1/12} - 1] = 12[(1.0816)^{1/12} - 1] = 0.078698$ 2  $\rightarrow$  -  $I = (1.04 \rightarrow -1) = 0.0816$  $EAR = (1 + BEY/2)^2 - 1 = (1.04)^2 - 1 =$

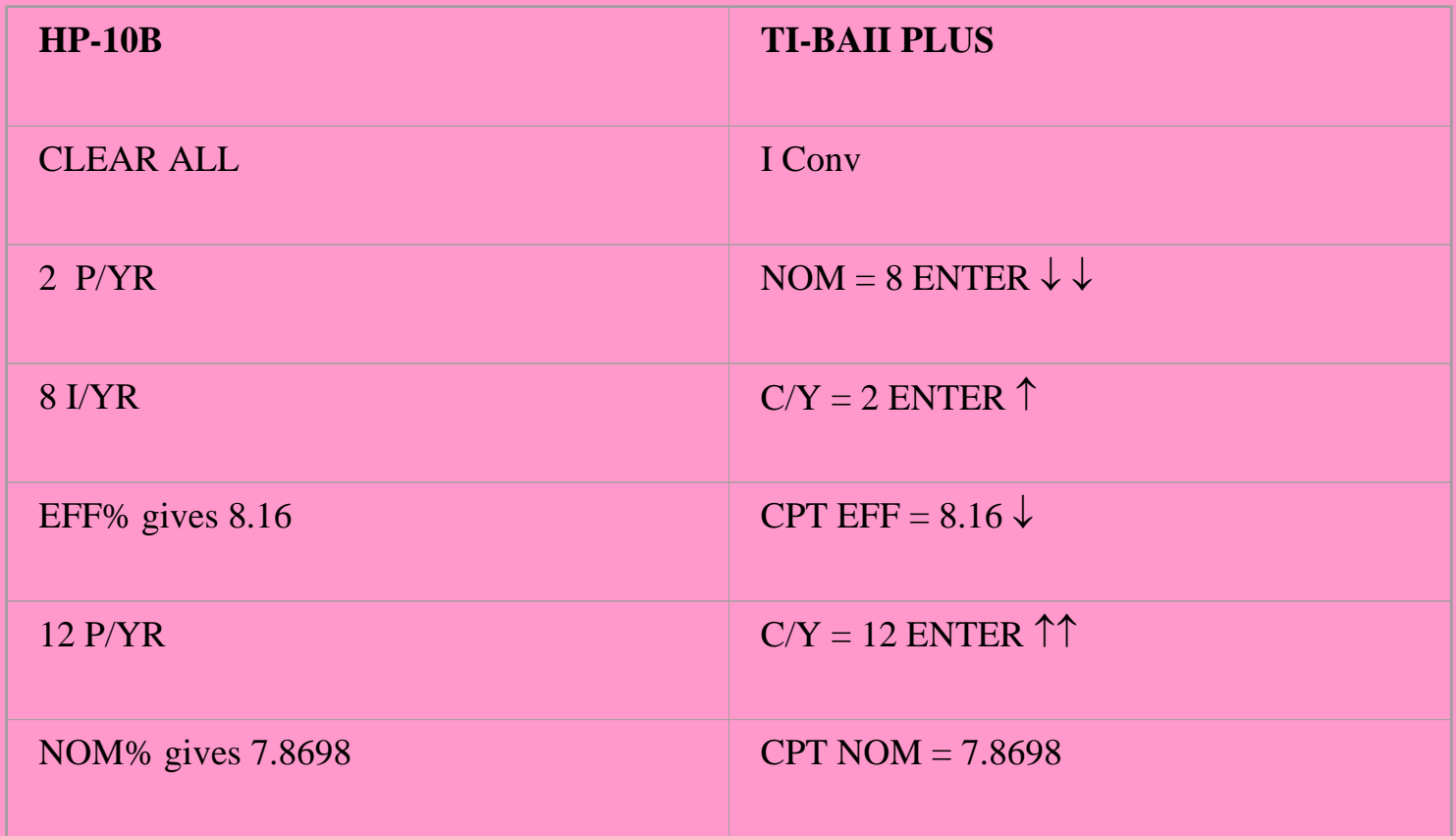

# **Example: Example:**

You have just issued a mortgage with a 10% contract interest rate (MEY). How high can yields be in the bond market (BEY) such that you can still sell this mortgage at par value in the bond market?
## Answer:

## 10.21%. 2  $[(1 + EAR)^{1/2} - 1] = 2[(1.1047)^{1/2} - 1] = 0.1021$  $12$   $^{12}$  -  $1 = (1.00833)^{12}$  -  $1 = 0.1047$  $BEY = 2[(1 + EAR)^{1/2} - 1] = 2[(1.1047)^{1/2} - 1] =$  $EAR = (1 + MEY/12)^{12} - 1 = (1.00833)^{12} - 1 =$

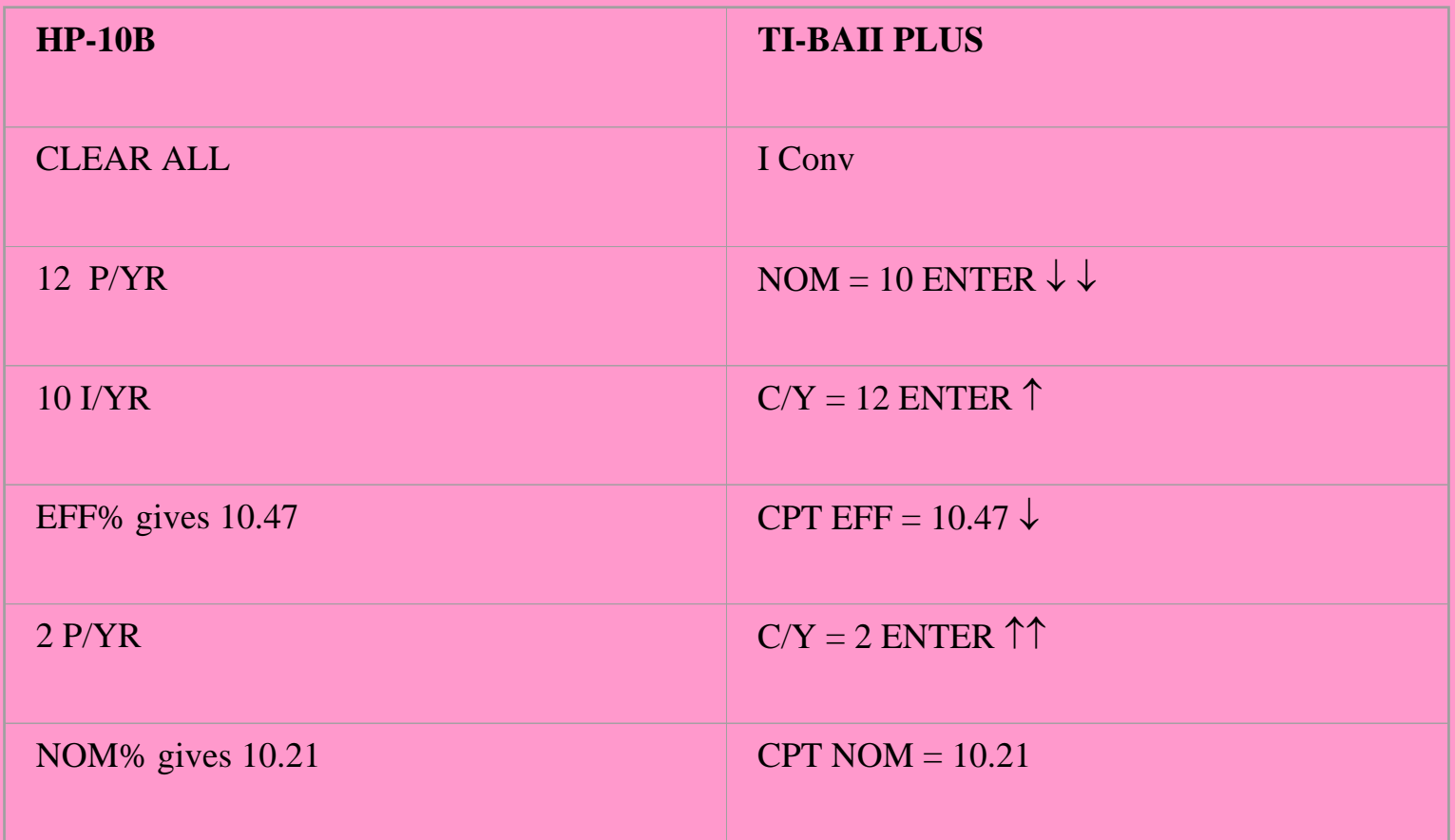